INSTITUTO SUPERIOR PEDAGÓGICO "JOSÉ DE LA LUZ Y CABALLERO" SEDE UNIVERSITARIA HOLGUÍN

# TRABAJO DE DIPIONA

Sitio Web para el Fortalecimiento de los Contenidos acerca del Cuidado y Conservación del Medio Ambiente en los Escolares de Cuarto Grado del S/I Néstor Fernando de Dios Buñuel del Municipio Holguín.

AUTORA: Yanelis Matos Hernández. TUTORES: MSc. Fernando Andrés Concepción. Lic. Amarilis Rodríguez Herrera.

> Carrera: Licenciatura en Informática.

> > CURSO ESCOLAR. 2008-2009

### PENSAMIENTO

"El educador no debe sentirse nunca satisfecho con sus conocimientos, debe ser un autodidacta que perfeccione permanentemente su método de estudio de indagación, de investigación".

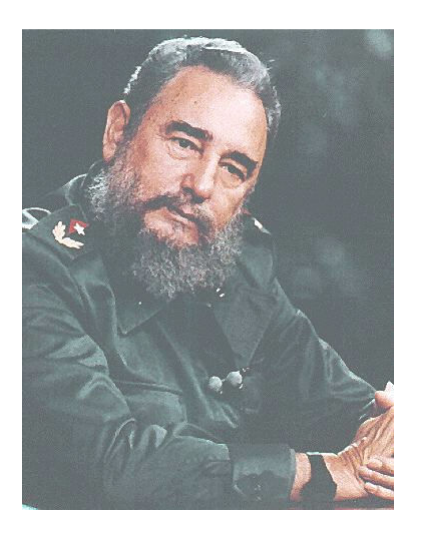

# FIDEL CASTRO RUZ

## AGRADECIMIENTOS

- Para quien en todos los momentos de la investigación estuvo dispuesto a ayudarme sin poner reparos.
- Y a todas aquellas personas que de una forma u otra han contribuido con el desarrollo de esta investigación.

## **DEDICATORIA**

A todos los que han inspirado, apoyado y participado en la confección de este trabajo.

A mis tutores y a todas aquellas personas que me brindaron su apoyo para realizar este trabajo.

A todos muchas gracias.

#### RESUMEN

Teniendo en cuenta las insuficiencias que se presentan para la dirección del aprendizaje de la asignatura El mundo en que vivimos que se imparte en la enseñanza primaria del S/I Fernando de Dios Buñuel; se concibe un Sitio Web. Este les permite a los escolares de cuarto grado la adquisición de conocimientos del cuidado y conservación del Medio Ambiente en la localidad. Además contribuye a una mayor formación general integral en estos educandos y brindarles a los maestros un novedoso medio de enseñanza para un mejor aprovechamiento de los contenidos.

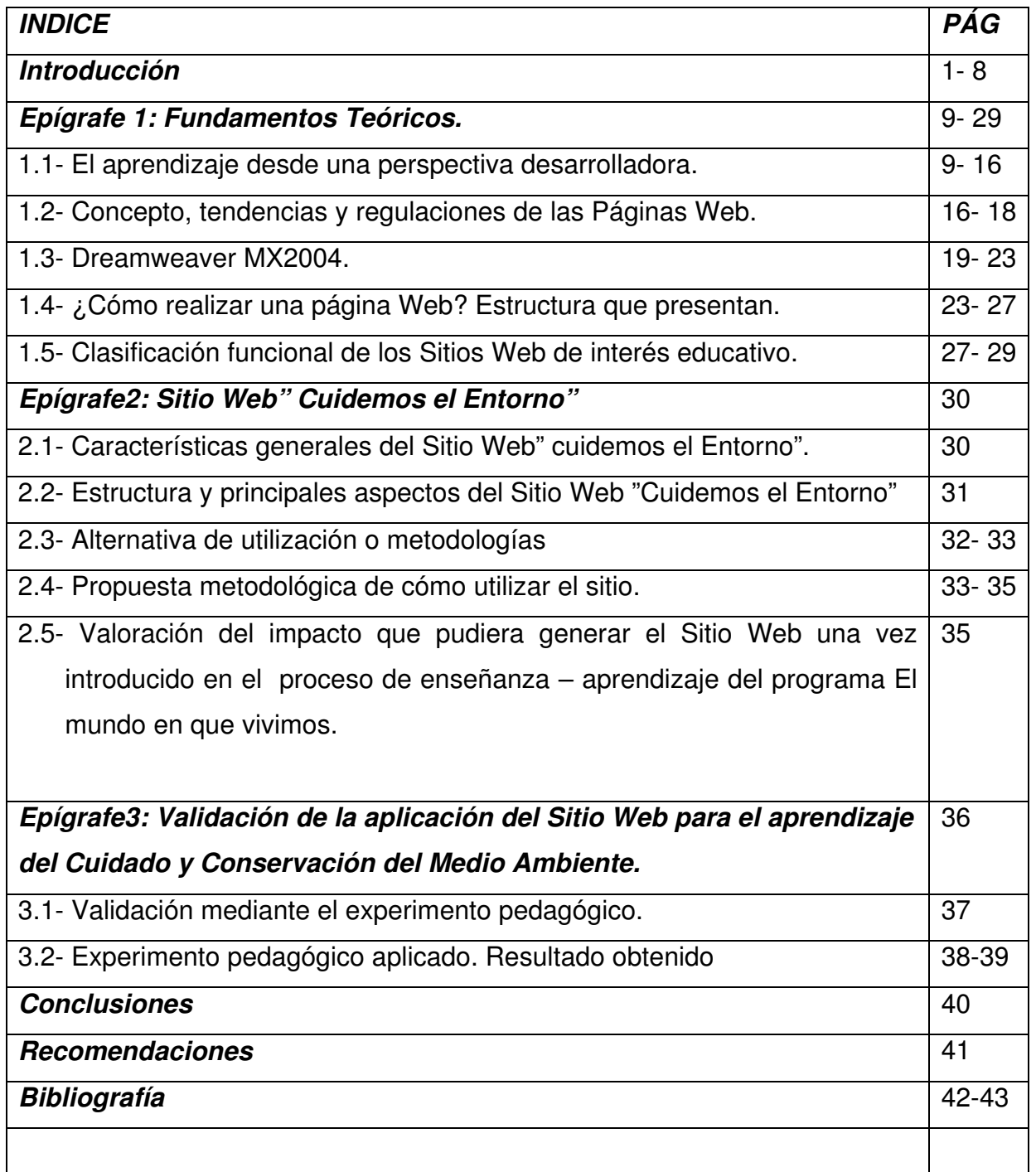

#### INTRODUCCION

 La Educación en Cuba es el proceso y el resultado de formar al hombre para la vida, de "templar el alma para la vida", en toda su complejidad.

 Educar es depositar en cada hombre toda la obra humana que le ha antecedido; es hacer a cada hombre resumen del mundo viviente, hasta el día en que vive; es ponerlo a nivel de su tiempo, para que flote sobre él y no dejarlo debajo de su tiempo, con lo que no podrá salir a flote; es preparar al hombre para la vida…"José Martí"

En los momentos actuales la educación cubana se encuentra inmersa en un proceso de transformaciones que constituyen condiciones favorables para conducir un proceso educativo con mayor calidad influenciando fundamentalmente por un reducido número de matrícula por aula y por la inserción de la tecnología educativa, esta última complemento significativo para los procesos educativos que se desarrollan en la escuela y así mejorar su calidad y lograr de esta forma una formación más sólida en nuestros niños y jóvenes. Estas transformaciones no se encuentran al margen, sino insertadas dentro de la batalla de ideas del pueblo cubano, y para alcanzar los objetivos de estos cambios se ha desplegado toda una estrategia de utilización más efectiva del potencial humano y de los medios con los que cuentan las escuelas.

La educación primaria, en el marco de estas transformaciones, tiene una gran responsabilidad, pues a ella corresponde ser la base de la formación de los futuros protagonistas de nuestras luchas por alcanzar una cultura informática en nuestra sociedad. Es por eso que la escuela cubana para cumplir su encargo social y acercarse a niveles superiores de calidad educativa tiene como fin contribuir a la formación integral de la personalidad del escolar, fomentando, desde los primeros grados, la orientación de conocimientos y orientaciones valorativas que se reflejen gradualmente en sus sentimientos,

1

forma de pensar y comportamiento, acorde con el sistema de valores e ideales de la revolución socialista.

La creación de la cultura informática en edades tempranas es crucial pues las posibilidades individuales de explotar las ventajas que ofrecen las técnicas informáticas aumentan mientras más temprano, en la vida se le conocen al ser interiorizadas como un elemento mas integrado a toda la realidad, en la etapa en que resulta más efectivo el aprendizaje.

Se dice que vivimos en la era de la información, denominación que alude a la creciente importancia y diversificación de las funciones informacionales en cualquier grupo humano, cuyo desarrollo esté sustentado en el uso y creación de recursos de información y conocimiento; mediatizado por las Tecnologías de la Información y las comunicaciones (TICs). La sociedad de la información, junto a la vertiginosa producción y renovación de la ciencia y la tecnología, exige que las personas sean capaces de obtener, seleccionar, procesar y aplicar grandes volúmenes de información para un desempeño exitoso.

Hoy las transformaciones que vive la escuela cubana hacen de las Tecnologías de la Información y las Comunicaciones (TICs) una herramienta de vital importancia. Incluso estas transformaciones rebasan el espacio del aula, las desborda hacia el entorno de la escuela lo que conlleva la incorporación de estos recursos en todo el proceso incluyendo la actividad extraescolar, las escuelas de padres y las relaciones escuela comunidad. Hoy se trata de perfeccionar la obra realizada partiendo de conceptos completamente nuevos. Hoy buscamos lo que a nuestro juicio debe ser y será un sistema educacional que corresponda cada ve más con la igualdad, la justicia plena, la autoestima y las necesidades morales y sociales de los ciudadanos, en el modelo de sociedad que el pueblo de cuba se ha propuesto crear.

En Cuba, el uso de las (TICs) y en especial la computación como apoyo a la educación, son una palpable realidad. Repensar su producción y utilidad pedagógica, replantearse los roles de educadores y escolares, las relaciones pedagógicas en el proceso de enseñanza – aprendizaje y en el de producción de estos medios, es cada ves mas recurrente y necesario.

Uno de los objetivos a lograr en el Modelo Educativo de Escuela Primaria<sup>1</sup> para los estudiantes del cuarto grado está referido a "utilizar algunas posibilidades que brinda la informática en la adquisición de nuevos conocimientos en el proceso de enseñanza - aprendizaje de la asignatura de "El mundo en que vivimos"

El mundo en que vivimos en la Educación tiene como objetivo fundamental que los alumnos comprendan los principales procesos y fenómenos de la naturaleza que ocurren a nuestro alrededor y que lo pueda explicar satisfactoriamente acorde con su nivel, mediante un enfoque científico materialista. Además contribuyen a la formación de convicciones morales, normas y hábitos de conducta, así como los sentimientos de amor a la naturaleza y la necesidad de brindarle protección, el amor al trabajo, el respeto a los trabajadores, la comprensión ante la labor del hombre en la transformación de la naturaleza y cómo aprovechar las potencialidades que ella nos brinda para la defensa de la patria. Además, desarrolla las normas y hábitos higiénicos, tanto individuales como colectivos y de comportamiento correcto en relación con la vida social. De esta forma se sentarán las bases para que el niño conozca e interprete mejor el Medio Ambiente en que vive, desarrolle su sentido de protección a él y esté consciente del efecto que causan sus propias acciones sobre la naturaleza. La posibilidad de que el aprendizaje sea aplicado a la vida diaria y contribuya a ampliar los conocimientos que poseen sobre la cultura ambiental que debe lograrse en los alumnos, al traducirse en un estilo apropiado de vida para que se sepa preservar su salud y la del colectivo.

 El tiempo que dispone la asignatura debe traducirse en adecuado nivel de conocimientos en los alumnos, de acuerdo con los objetivos del grado y en un desarrollo de habilidades docentes generales, así como las habilidades

 $\overline{a}$ 

<sup>&</sup>lt;sup>1</sup>Modelo educativo de escuela primaria. / Pilar Rico Montero, Edith Miriam Santos Palma...[et.al]. Soporte magnético, MINED, La Habana, 2003. 34 p

intelectuales generales y específicas a las que este programa debe contribuir prioritariamente, según aparece definido en sus objetivos.

Por ello se realizó un estudio diagnóstico del Proceso de Enseñanza Aprendizaje (PEA) que se desarrollan en "El mundo en que vivimos" a los escolares del cuarto grado pertenecientes al Seminternado "Fernando de Dios" del municipio de Holguín, dan cumplimiento al objetivo declarado anteriormente; se efectuó un estudio diagnóstico del proceso de enseñanza – aprendizaje. Para ello se aplicaron los siguientes instrumentos:

1. Se entrevistaron a 3 maestros que imparten la asignatura (ver anexo1).

2. Se observaron 8 clases de la asignatura. (ver anexo2).

3. Se encuestaron a 14 escolares que reciben la asignatura. (ver anexo3).

4. Se efectuó una prueba de diagnóstico para evaluar el estado actual de los conocimientos sobre el cuidado y conservación del Medio Ambiente en la localidad en la asignatura de "El mundo en que vivimos". (ver anexo4).

Al triangular los resultados obtenidos de cada método aplicado, se puede determinar que existen insuficiencias en la adquisición de los conocimientos acerca del cuidado y conservación del Medio Ambiente en la localidad que se imparte a los escolares del cuarto grado del Seminternado "Néstor Fernando de Dios Buñuel" del municipio de Holguín.

#### Condicionado por las siguientes CAUSAS:

1. Insuficiente base material de estudio que aborde el tema.

2. La no existencia de un Software Educativo que oriente alumnos y docentes acerca del cuidado y conservación del Medio Ambiente en la localidad.

3. Insuficiente preparación pedagógica y metodológica de los maestros que imparten la asignatura en lo referente al cuidado y conservación del Medio Ambiente.

A partir del presente curso de la nueva reestructuración de los Programas Ramales En el Programa Ramal Nº 3"El cambio educativo en la Escuela cubana: Actualidad y Perspectiva" se tiene como un problema apremiante el referido a: "Mejorar el aprendizaje de las asignaturas, sobre la base del uso de

las TIC y como una de las prioridades: La dirección del proceso de enseñanzaaprendizaje.

Considerando todo lo anteriormente expuesto resulta pertinente investigar el siguiente PROBLEMA CIENTÍFICO:

¿Cómo fortalecer la calidad del aprendizaje del cuidado y conservación del Medio Ambiente que se imparte en la asignatura de El Mundo en que Vivimos a los escolares de cuarto grado en el seminternado Fernando de Dios Buñuel del municipio de Holguín?

Para ello se tomó como **OBJETO:** 

Proceso de enseñanza - aprendizaje que se desarrolla en la asignatura El Mundo en que Vivimos en el Seminternado "Fernando de Dios Buñuel" del municipio de Holguín.

#### Y como CAMPO DE ACCIÓN:

El uso de las TIC para el cuidado y conservación del Medio Ambiente en el programa de computación en los escolares de cuarto grado.

Por lo que esta investigación persigue como OBJETIVO:

Elaboración de un Sitio Web para el aprendizaje del cuidado y conservación del Medio Ambiente en la localidad y las sugerencias metodológicas lo que contribuye a un fortalecimiento de la formación integral de la personalidad del escolar de cuarto grado del Seminternado Néstor Fernando de Dios Buñuel del Municipio Holguín.

Para lograr el alcance del objetivo propuesto, se traza las siguiente PEGUNTAS CIENTÍFICAS:

1. ¿Cómo se ha caracterizado el proceso de enseñanza – aprendizaje que se desarrolla en la asignatura de El mundo en que vivimos?

2. ¿Cuáles fundamentos teóricos metodológicos que caracterizan la proyección de un Sitio Web para la adquisición de conocimientos del cuidado y conservación del Medio Ambiente en la localidad?

 3. ¿Cuál es la estructura didáctica a seguir para diseñar un Sitio Web para lograr una mayor adquisición del cuidado y conservación del Medio Ambiente en la localidad?

4. ¿Cuál sería el posible impacto para la dirección del aprendizaje de la asignatura El mundo en que vivimos con la introducción del Sitio Web?

Planificándose las siguientes Tareas:

1. Caracterizar el proceso de enseñanza – aprendizaje de la asignatura de El mundo en que vivimos en el seminternado "Fernando de Dios Buñuel." del municipio de Holguín.

2. Fundamentar teóricamente sobre la proyección del Sitio Web y las sugerencias metodológicas para su uso como medio de enseñanza en el proceso de enseñanza – aprendizaje de la asignatura El mundo en que vivimos.

3. Elaborar el Sitio Web para la asignatura de El mundo en que vivimos sobre la base del estudio realizado.

4. Validar la efectividad de la aplicación del Sitio Web.

Para el desarrollo de la presente investigación se tuvo en cuenta los siguientes MÉTODOS DE INVESTIGACIÓN

#### De nivel EMPÍRICO:

Encuestas: para diagnosticar el estado actual del aprendizaje del cuidado y conservación del Medio Ambiente que se imparten en la asignatura de El mundo en que vivimos a los escolares de cuarto grado.

Entrevistas: estuvieron dirigida a directivos y docentes con el propósito de constatar el estado actual de los medios de enseñanza sobre el cuidado y conservación del Medio Ambiente en la localidad así como la preparación que poseen los docentes y las principales deficiencias que existen al respecto.

Observación: de clases a los profesores que imparten la asignatura El mundo en que vivimos para diagnosticar como aplican las TIC como medio de enseñanza para el aprendizaje del cuidado y conservación del Medio Ambiente en la localidad.

Revisión de documentos para caracterizar el programa de El mundo en que vivimos que se imparte al cuarto grado y el modelo educativo de la escuela primaria.

Experimento pedagógico para validar la efectividad de la aplicación práctica del Sitio Web.

Prueba pedagógica para diagnosticar el estado actual del aprendizaje del cuidado y conservación del Medio Ambiente en los escolares de cuarto grado.

#### De nivel ESTADÍSTICO - MATEMÁTICO:

Cálculo de la muestra para determinar el tamaño de la muestra a emplear en la investigación.

Análisis porcentual: para interpretar los resultados obtenidos de los métodos empíricos.

#### MÉTODOS TEÓRICOS

Análisis y síntesis: permite el procesamiento de toda la información teórica y empírica sobre empleo de los ordenadores en el proceso de enseñanzaaprendizaje; así como la elaboración del informe final de la investigación.

Inductivo - Deductivo: posibilitó llegar a conclusiones sobre el problema investigado. También se utilizó en el estudio de las tendencias del uso de los Sitios Web como medio de enseñanza en el Proceso Docente Educativo de la escuela primaria.

Enfoque sistémico – estructural para la elaboración del Sitio Web y las sugerencias metodológicas para su uso, teniendo en cuenta sus componentes, estructura, principio de jerarquía y las relaciones funcionales que permitan su instrumentación en la práctica.

Modelación: Como método fundamental para el diseño y elaboración del software y propuesta didáctica para su uso.

Para llevar a cabo esta investigación se asumió la siguiente **Población y Muestra** 

Población: Maestros que imparten la asignatura de El mundo en que vivimos y estudiantes del cuarto grado del Seminternado Fernando de Dios del municipio de Holguín.

Maestros: 3 Escolares: 40

Muestra: aleatoria simple, empleando para la determinación del tamaño de la muestra. De este resultado se obtuvo la siguiente muestra. (Ver anexo 5)

Maestros (cantidad): 3 (por ser una población pequeña) Escolares: 14

La VIGENCIA Y ACTUALIDAD de este trabajo está dada en la imperiosa necesidad que tiene la educación primaria de formar un escolar con una cultura general integral con una sólida adquisición de los contenidos que tendrá que enfrentar.

Constituyen APORTES de la presente investigación, los siguientes:

- Un Sitio Web que le facilita a los estudiantes un mejor aprendizaje del cuidado y conservación del Medio Ambiente en la localidad.
- Propuesta al profesor de sugerencias metodológicas sobre cómo utilizar este medio de enseñanza.

# EPÍGRAFE 1. FUNDAMENTOS TEORICOS

En el presente capítulo se propone el marco teórico referencial asumido como posiciones teóricas a partir de las cuales se elaboró el Sitio Web y las sugerencias metodológicas para su uso como medio de enseñanza en las clases de El mundo en que vivimos. Además se dará una panorámica de la Página Web a través de la historia y su desarrollo hasta la actualidad. Y se presentará el editor que se utilizó par la realización del Sitio Web que se propone como resultado final de esta investigación.

#### 1.1 El aprendizaje desde una perspectiva desarrolladora.

La comprensión de los procesos de aprendizaje desarrollador en los alumnos, han estado sujetos a los modelos que la Psicología ha aportado a la Pedagogía, a través de diferentes etapas de su desarrollo como ciencia. Estos modelos han orientado la elaboración de las propuestas curriculares en los diferentes países, encontrando posturas diferentes como por ejemplo, el paradigma conductista, que con tanta fuerza se hizo presente en la escuela y cuya comprensión del aprendizaje está dada por la formación de hábitos en el alumno, lo principal es lo que hace el hombre no lo que piensa, el aprendizaje tiene lugar mediante un proceso que se efectúa por ensayo y error, de ahí que para esta concepción el aprendizaje es igualado al desarrollo.

#### ¿Qué es aprendizaje desde una concepción desarrolladora?

A continuación se presentan dos conceptos que delimitan bien la esencia de esta importante concepción que le facilitará al maestro lograr que los alumnos aprendan más y con mayor calidad.

Para la Dr. Margarita Silvestre plantea que el "aprendizaje desarrollador es un proceso de desarrollo de estructuras cognitivas (conocimientos), instrumentales

(habilidades) y afectivo – volitivas (cualidades, valores), dirigido a lograr la relación de los nuevos conocimientos a partir de los ya existentes, de manera independiente y creativa"<sup>2</sup>.

Aprendizaje desde una concepción desarrolladora (según colectivo de autores del MINED, 2001): Es el proceso de apropiación por el alumno de la cultura, bajo condiciones de orientación e interacción social. Hacer suya esa cultura, requiere de un proceso activo, reflexivo, regulado, mediante el cual aprende, de forma gradual, acerca de los objetos, procedimientos, las formas de actuar, las formas de interacción social, de pensar, del contexto histórico social en el que se desarrolla y de cuyo proceso dependerá su propio desarrollo.

#### ¿Cuáles son los rasgos característicos esenciales de este tipo de aprendizaje?

Como parte del concepto de partida que se analiza, se destacan otros elementos esenciales que caracterizan el aprendizaje como son: su carácter social, individual, activo, de colaboración, significativo y consciente.

En el siguiente esquema se muestra los rasgos característicos esenciales de la dirección del aprendizaje desde una perspectiva desarrolladora:

 $\frac{1}{2}$ Silvestre Oramas, Margarita. Aprendizaje, Educación y Desarrollo. La Habana: Editorial Pueblo y Educación, 1999. – 234 p.

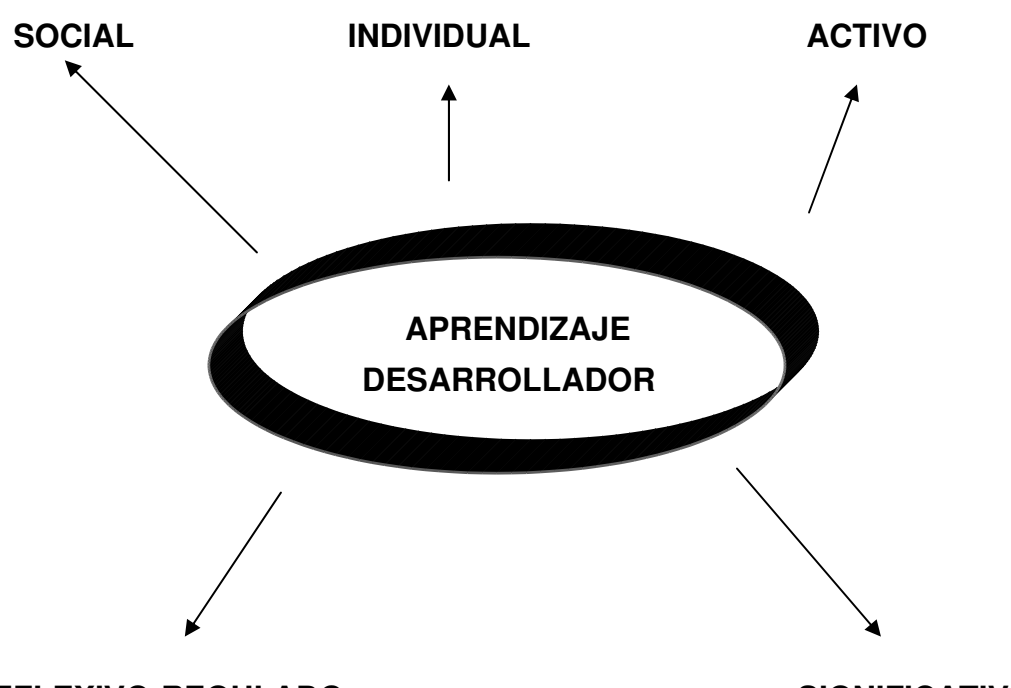

#### REFLEXIVO-REGULADO SIGNIFICATIVO

El proceso de aprendizaje que se desarrolla en el grupo escolar encuentra en el maestro su mediador esencial, en esta concepción se le concede un gran valor a los procesos de dirección y orientación que estructura el docente sobre la base de una intención educativa expresada en los diferentes objetivos a alcanzar en todos los escolares, a partir de sus potencialidades particulares, lo que expresa el par dialéctico de calidad y masividad.

En las actividades de interacción social (por parejas, en equipos) que se producen en el aprendizaje, tienen lugar la colaboración, el intercambio de criterios, el esfuerzo intelectual, elementos de una actividad compartida que permite cambios tanto en lo cognoscitivo, como en las necesidades y motivaciones del alumno. Como parte de estas actividades es precisamente que resulta posible el trabajo teniendo en cuenta las particularidades de cada alumno, sus zonas de desarrollo próximo.

Para Vigotsky citado por Rico, P.2002(Zona de desarrollo...) la ZDP se define como "la distancia entre el nivel real de desarrollo determinado por la capacidad de resolver un problema y el nivel de desarrollo potencial, determinado a través de la resolución de un problema bajo la guía de un adulto o en colaboración con otro compañero más capaz".

En el libro Zona de Desarrollo Próximo. Procedimientos y tareas de aprendizaje (Rico, P. 2002) nuestra comprensión de la zona está dada, como:"El espacio de interacción entre los sujetos, que como parte del desarrollo de una actividad, le permite al maestro operar con lo potencial en el alumno, en un plano de acciones externas, sociales, de comunicación, que se convierten en las condiciones **mediadoras culturalmente** que favorecen el paso a las acciones internas individuales..." De lo anterior se deriva la importancia de las formas de interacción social de comunicación y colaboración como paso hacia la individualización, aspectos que se tratarán con mayor profundidad con posterioridad en el libro.

En el aprendizaje se da la doble condición de ser un proceso **socia**l, como se ha destacado, pero al mismo tiempo tiene un carácter individual, cada alumno se apropia de esa cultura de una forma particular por sus conocimientos y habilidades previos, sus sentimientos y vivencias, conformados a partir de las diferentes interrelaciones en las que ha transcurrido y transcurre su vida, lo que le da, el carácter irrepetible a su individualidad.

Esta relación dialéctica entre lo social y lo individual en el aprendizaje, distinguida por los diferentes autores(Vigotsky, Davidov, Talizina, López, entre otros), ha sido señalada por Castellanos, D. en sus trabajos de la forma siguiente: "En el aprendizaje cristaliza continuamente la dialéctica entre lo histórico-social y lo individual personal; es siempre un proceso activo de reconstrucción de la cultura, y de descubrimiento del sentido personal y la significación vital que tiene el conocimiento para los sujetos" Castellanos, D. y otros(2001, Pág. 29).

Otro rasgo a destacar en el aprendizaje, es la consideración de un proceso significativo. Cuando el alumno como parte de su aprendizaje, pone en relación los nuevos conocimientos con los que ya posee, esto le permitirá la reestructuración y el surgimiento de un nuevo nivel, para lo cual de especial importancia resulta el significado que tenga para él:

- $\checkmark$  el nuevo conocimiento,
- $\checkmark$  el desarrollo de habilidades,

 $\checkmark$  las relaciones que pueda establecer entre los conocimientos que aprende y sus motivaciones, sus vivencias afectivas, las relaciones con la vida, con los diferentes contextos sociales que le rodean.

Otra consideración esencial de la concepción que se analiza, está ligada a que el alumno adopte una posición activa en el aprendizaje, esto supone insertarse en la elaboración de la información, en su remodelación, aportando sus criterios en el grupo, planteándose interrogantes, diferentes vías de solución, argumentando sus puntos de vista, etc., lo que le conduce a la producción de nuevos conocimientos o a la remodelación de los existentes.

Como parte de esta posición activa, otro aspecto importante, lo constituye el que el alumno se involucre en un proceso de control valorativo de sus propias acciones de aprendizaje. Cuando el alumno aprende a realizar el control y la valoración de los ejercicios y problemas que aprende, esto le permite corregir, reajustar, los errores que comete, reqular su actividad y se constituye en un elemento que eleva el nivel de **conciencia** en dicho proceso, elevando la calidad de sus resultados, garantizando un desempeño activo, reflexivo, regulado, en cuanto a sus propias acciones o en cuanto a su comportamiento.

Las diferentes investigaciones (Amador, A. 1989, Rico, P. 1989, Labarrere, A. 1994) han permitido mostrar el valor de estas acciones de control y valoración desde las edades escolares, no sólo asociadas a los conocimientos que aprenden sino también a sus comportamientos. Cuando se trabajan como parte del aprendizaje, también las investigaciones muestran su repercusión en el alcance de niveles superiores en cuanto a la formación de motivaciones e intereses por el estudio, aspectos muy vinculados a la calidad del mismo.

Por último, nos parece importante llamar la atención con relación a las condiciones actuales de la escuela primaria cubana. Los escolares cuentan con los programas de Computación, el Programa Editorial Libertad y la Televisión Educativa, los cuales se insertan en la escuela como otros mediadores de la cultura, que necesariamente los enfrenta a un contexto educativo con más posibilidades para potenciar su desarrollo. El tratamiento de los nuevos contenidos, permite ser reforzado y enriquecido, con la utilización de la tecnología, favoreciendo los procesos motivacionales y que los contenidos

objeto de estudio encuentren mayor amplitud en su tratamiento y también contribuyan a la motivación y a la significación, siempre que se logren las articulaciones pertinentes y que las propuestas de actividades de los software y emisiones televisivas cumplan también las exigencias de actividades desarrolladoras.

#### ¿Qué exigencias didácticas tener en cuenta para lograr un proceso de dirección del aprendizaje desde una concepción desarrolladora?

Para llevar a cabo un proceso de dirección del aprendizaje desde una perspectiva desarrolladora, el maestro debe ser capaz de operar con las categorías de la pedagogía: instrucción, educación y desarrollo de forma integrada, sobre la base de la concepción que se explica a continuación:

Para lograr en gran medida erradicar los problemas que existen en el proceso de enseñanza – aprendizaje, la escuela requiere ocuparse con mayor fuerza y efectividad de la estimulación del desarrollo intelectual de su alumnado y de la formación política – ideológica y valoral. Para ello el proceso de enseñanza – aprendizaje debe concebirse bajo la concepción de que instruya, eduque y desarrolle, en la forma que se explica a continuación:

Es necesario lograr un proceso de INSTRUCCIÓN que estimule la búsqueda activa del contenido que se aprende por parte del escolar, auxiliándose de estrategias de aprendizaje; entre las que se encuentra: el modelo guía de aprendizaje desarrollado por la Dr. Margarita Silvestre (2000); así como que las situaciones de aprendizaje que conciba el maestro en la actividad docente tengan una aplicación práctica en la vida, un vínculo con la especialidad y logrando el tránsito en los tres niveles de desempeño cognitivo del escolar.

Este proceso de instrucción permitirá entonces el establecimiento de un proceso de DESARROLLO que estará dirigido a estimular el pensamiento lógico del escolar, dirigido al desarrollo de conceptos, juicios y razonamientos, que propicie del desarrollo de las habilidades lógicas de comparar, definir, clasificar, argumentar y valorar fundamentalmente.

Siendo consecuentes con el criterio de "Educar mediante la Instrucción" 3 que hace referencia el Dr. Carlos Álvarez de Zayas, resulta pertinente entonces

<sup>-</sup> $3$  ALVAREZ DE ZAYAS, CARLOS. La escuela en la vida.  $\overline{a}$  La Habana: Ed. Pueblo y Educación, 1999.  $-256$  p.

lograr el establecimiento de las relaciones que se dan en la unidad instrucción y desarrollo, con la categoría EDUCACIÓN; es decir aprovechar las potencialidades educativas que brinda el contenido científico – tecnológico para el fortalecimiento al trabajo político – ideológico, de formación de valores; así como al desarrollo de la cultura económica y básica general del estudiante mediante el tratamiento a los programas directores, los ejes transversales y los programas de la Revolución.

A partir de los puntos de vistas teóricos antes expuestos, es conveniente precisar algunos *indicadores* a tener en cuenta en el aprendizaje desarrollador mediante las clases, de modo que estas realmente satisfagan los requisitos de una clase desarrolladora por parte del maestro, estos son (según Margarita Silvestre $)^{1}$ :

• Dominio del fin, objetivos y contenidos a lograr en el nivel que se desarrolla, así como el vínculo ínter-asignaturas.

• Motivación y orientación a lograr en los diferentes momentos de la clase e implicación que logra en los alumnos.

• Como parte de la orientación.

1. Propiciar que el alumno establezca nexos entre lo conocido y lo nuevo por conocer.

2. Utilizar preguntas de reflexión, u otras vías que orienten e impliquen al alumno en el análisis de las condiciones de las tareas y en los procedimientos de solución.

3. Tantear con el alumno posibilidades de diferentes vías de solución

4. Controlar como parte de la orientación.

• Como parte de la ejecución

1. La realización de diferentes tares y actividades.

2. Propiciar la ejecución de tareas individuales, por parejas por equipos, o por grupos favoreciendo con estas últimas los procesos de comunicación y socialización que influyen en la adquisición individual.

3. Atención del docente a las necesidades y potencialidades de los alumnos, de manera individual y colectiva, a partir del diagnóstico realizado.

• Como parte del control.

1. Propiciar la realización de actividades de control y valoración por parejas y colectivas, así como la autovaloración y el auto control.

2. Utilizar formas variables de control

3. Diseñar actividades o aprovechar situaciones que favorezcan la formación de sentimientos, cualidades, orientaciones valorativas.

4. Lograr adecuada interacción entre el contenido instructivo y educativo, este fluye con lógica y solidez.

Con ello se resumen las principales consideraciones teóricas que en torno al aprendizaje desarrollador se asumen para la elaboración de las sugerencias metodológicas que se proponen para el uso del Sitio Web como medio de enseñanza.

A modo de conclusiones en el presente capítulo se puede inferir que para contribuir a fortalecer la calidad del aprendizaje del cuidado y conservación del Medio Ambiente en la localidad, utilizando un Sitio Web como medio de enseñanza, el profesor debe diseñar desde el punto de vista tecnológico el Sitio Web, teniendo en cuenta la estructura propuesta por el Dr. MÁRQUEZ GARCEL (1998), o sea: la concepción de la obra, elaboración del guión, el diseño, la etapa de producción y etapa de prueba y validación.

A partir del diseño del Sitio Web, deberá elaborar las sugerencias metodológicas para su uso a partir de las relaciones esenciales que se dan entre el enfoque histórico – cultural y el aprendizaje desde una perspectiva desarrolladora, es decir, a partir de la atención individual y grupal a sus escolares con el uso del Sitio Web en la zona de desarrollo de próximo; aplicará métodos y estilos de dirección del aprendizaje desarrollador en el cual, mediante las etapas de tránsito de la actividad: orientación, ejecución, control y evaluación: instruya hacia la orientación y búsqueda activa del contenido, contribuya al desarrollo del pensamiento lógico de los escolares y a su vez realice un efectivo trabajo educativo según las potencialidades educativas que

16

ofrece el contenido, en función de lograr un proceso de dirección del aprendizaje flexible, reflexivo, regulado, activo, social y significativo con sus escolares.

#### 1.2 Concepto, Tendencias y Regulaciones de la Página Web

#### ¿Qué es Web? Concepto.

World Wide Web (también conocida como Web o WWW) es una colección de ficheros, que incluyen información en forma de textos, gráficos, sonidos y vídeos, además de vínculos con otros ficheros. Los ficheros son identificados por un localizador universal de recursos (URL, siglas en inglés) que específica el protocolo de transferencia, la dirección de Internet de la máquina y el nombre del fichero. Por ejemplo, un URL podría ser http://www.encarta.es/msn.com. Los programas informáticos denominados exploradores —como Navigator, de Netscape, o Internet Explorer, de Microsoft— utilizan el protocolo http para recuperar esos ficheros. Continuamente se desarrollan nuevos tipos de ficheros para la WWW, que contienen por ejemplo animación o realidad virtual (VRML). Hasta hace poco había que programar especialmente los lectores para manejar cada nuevo tipo de archivo. Los nuevos lenguajes de programación (como JAVA, de Sun Microsystems) permiten que los exploradores puedan cargar programas de ayuda capaces de manipular esos nuevos tipos de información. Para hablar de Sitio Web se deben abordar algunas cuestiones importantes, tales como las posibles definiciones que puedan existir.

Un Sitio Web es el formato que se utiliza para presentar la información en una red. Esta información se puede situar en una computadora externa; ya sea en Internet o en una computadora local, entonces se está en presencia de una página a la cual se accede por vía intranet

Un Sitio Web es la proposición de un tema determinado a través de un conjunto de páginas Web que contribuyen a la adquisición de la información, a la resolución de problemas donde existe una dependencia de los temas propuestos.

17

Sitio Web (o simplemente Web) no es más que: Un conjunto de páginas Web interrelacionadas mediante enlaces hipertextuales o programas al efecto, elaboradas por una persona, colectivo u empresa y que tienen unos propósitos concretos: presentar información sobre un tema, distribuir materiales, instruir sobre un tema determinado.

Los autores asumen esta última definición por considerar que la misma refleja de forma más integral el objetivo, estructura y funcionamiento de una WEB.

#### Clasificación de las WEB atendiendo a su editor:

- o Web personales, cuyo propósito suele ser difundir información recopilada por los titulares del espacio y dar a conocer su currículo.
- o Web de empresas, espacios creados para difundir la imagen de las empresas e informar sobre sus productos y servicios. En ocasiones incluyen también tiendas virtuales.
- $\circ$  Web de instituciones y grupos (organismos públicos, asociaciones), que suelen informar de sus actividades y muchas veces proporcionan información y servicios del interés de las personas relacionadas con la institución.
- o Web educativas, que no son más que aquellas que han sido diseñadas con el propósito específico de facilitar el aprendizaje o recursos didácticos a las personas. <sup>4</sup>

Cualquier Web puede ser utilizado en un momento determinado como medio para llevar a cabo ciertos aprendizajes. Por el contenido de este trabajo y la propuesta que se va a defender, los autores asumen las Web educativas.

Las páginas Web pueden estar escritas en HTML (siglas de Hypertext Markup Language), DHTML o XML (Extended Markup Language), lenguajes de

 $4$  ídem, cita 6, p.13.

marcado de hipertexto. El protocolo HTTP (siglas de Hypertext Transfer Protocol) es el encargado de hacer llegar las diferentes páginas desde los servidores remotos al equipo del usuario que las solicita. Las comunicaciones de nivel inferior se establecen normalmente mediante TCP/IP (siglas de Transmisión Control Protocol/Internet Protocol), si bien al ser un sistema abierto, admite otros protocolos.

#### 1.3 Dreamweaver MX2004

Macromedia Dreamweaver MX 2004 es un editor HTML profesional para diseñar, codificar y desarrollar sitios, páginas y aplicaciones Web. Tanto si desea controlar manualmente el código HTML como si prefiere trabajar en un entorno de edición visual, Dreamweaver le proporciona útiles herramientas que mejorarán su experiencia de creación Web.

Las funciones de edición visual de Dreamweaver permiten crear páginas de forma rápida, sin escribir una sola línea de código. Puede ver todos los elementos o activos del sitio y arrastrarlos desde un panel fácil de usar directamente hasta un documento. Puede agilizar el flujo de trabajo de desarrollo mediante la creación y edición de imágenes en Macromedia Fireworks o en otra aplicación de gráficos y su posterior importación directa a Dreamweaver, o bien añadir objetos Macromedia Flash.

Dreamweaver también ofrece un entorno de codificación con todas las funciones, que incluye herramientas para la edición de código (tales como coloreado de código y terminación automática de etiquetas) y material de referencia sobre HTML, hojas de estilos en cascada (CSS), JavaScript, ColdFusion Markup Language (CFML), Microsoft Active Server Pages (ASP) y JavaServer Pages (JSP). La tecnología Roundtrip HTML de Macromedia importa los documentos con código manual HTML sin modificar el formato del código. Posteriormente, si lo desea, puede formatear el código con el estilo que prefiera, le permite crear aplicaciones Web dinámicas basadas en bases de datos empleando tecnologías de servidor como CFML, ASP.NET, ASP, JSP y PHP, Puede crear sus propios objetos y comandos, modificar métodos abreviados de teclado e incluso escribir código JavaScript para ampliar las

posibilidades que ofrece Dreamweaver con nuevos comportamientos, inspectores de propiedades e informes de sitios.

Existen muchos métodos distintos para crear un sitio Web. El flujo de trabajo que se presenta en esta documentación comienza por la definición de la estrategia o la finalidad de un sitio. Si va a desarrollar aplicaciones Web, deberá configurar los servidores y las bases de datos necesarias. A continuación, debe diseñar el aspecto y el funcionamiento del sitio. Una vez que el diseño esté finalizado, debe crear el sitio y codificar las páginas, añadiendo el contenido y la interactividad; a continuación, vinculará las páginas y comprobará si el sitio funciona y si cumple los objetivos para los que ha sido diseñado. Además, si lo desea, puede incluir páginas dinámicas. Para terminar el ciclo, publicará el sitio en un servidor. Muchos ingenieros de desarrollo también programan operaciones de mantenimiento periódico para asegurarse de que el sitio continúa estando actualizado y operativo

Planificar y organizar cuidadosamente el sitio desde el primer momento puede ayudar a ahorrar tiempo más adelante. La organización del sitio no sólo implica la determinación de los archivos que van a incluirse, sino que también requiere un examen de las necesidades del sitio, el perfil de la audiencia y sus objetivos. Además, deben tenerse en cuenta requisitos técnicos tales como el acceso de los usuarios, o limitaciones del navegador, los plug-ins o la descarga de archivos.

Una vez que haya organizado la información y determinado una estructura, podrá comenzar a crear el sitio.

Dreamweaver le ofrece flexibilidad para crear páginas de muestra y trabajar en el diseño definitivo de sus páginas. Elegir el diseño más apropiado, o combinar las opciones de diseño para definir el aspecto de su sitio, le da la posibilidad de crear una Página Web a su gusto.

Las funciones de creación de páginas de Dreamweaver le permiten especificar propiedades de la Página Web tales como títulos de página o imagen y color de fondo. Además, le proporciona herramientas para optimizar el rendimiento de su sitio Web y probar las páginas para asegurar la compatibilidad con distintos

20

navegadores. Puede crear vínculos HTML estándar, incluidos vínculos de anclaje y vínculos de correo electrónico, o establecer sistemas de navegación gráfica, como los menús de salto y las barras de navegación.

Los comportamientos permiten realizar tareas en respuesta a eventos específicos como, por ejemplo, resaltar un botón cuando el puntero pasa por encima de él, validar un formulario cuando el usuario hace clic en el botón Enviar o abrir una segunda ventana del navegador cuando la página principal ha terminado de cargarse.

La codificación manual de Páginas Web es otro método para crear las páginas. Dreamweaver ofrece sencillas herramientas de edición visual, pero también ofrece un entorno de codificación más sofisticado. Puede utilizar el método que prefiera, o una combinación de ambos, para crear y editar sus páginas. También ofrece algunas herramientas de desarrollo rápido de aplicaciones (RAD), como comportamientos de servidor y objetos de aplicaciones, que permiten crear sofisticadas aplicaciones Web sin necesidad de escribir el código del lado del servidor.

El espacio de trabajo de Dreamweaver permite ver las propiedades de los documentos y los objetos. Además, coloca muchas de las operaciones más frecuentes en barras de herramientas para que pueda realizar cambios en los documentos

Un sitio de Dreamweaver permite organizar todos los documentos asociados con un sitio Web. La organización de los archivos en un sitio permite utilizar Dreamweaver para cargar el sitio en el servidor Web, controlar y mantener los vínculos de forma automática, administrar y compartir archivos. Para aprovechar al máximo las funciones de Dreamweaver, se debe definir un sitio.

Un sitio Web es un conjunto de documentos y activos vinculados con atributos compartidos, como temas relacionados, un diseño similar o un objetivo común. Macromedia Dreamweaver MX 2004 es una herramienta de creación y administración de sitios, por lo que se puede utilizar para crear sitios Web completos, además de documentos por separado. Dreamweaver MX2004 trabaja sobre la base de Programación html, es decir, sus funciones, independientemente que están con entorno gráfico, se ejecutan todas por lenguaje html.

#### Entorno Gráfico de Dreamweaver MX2004

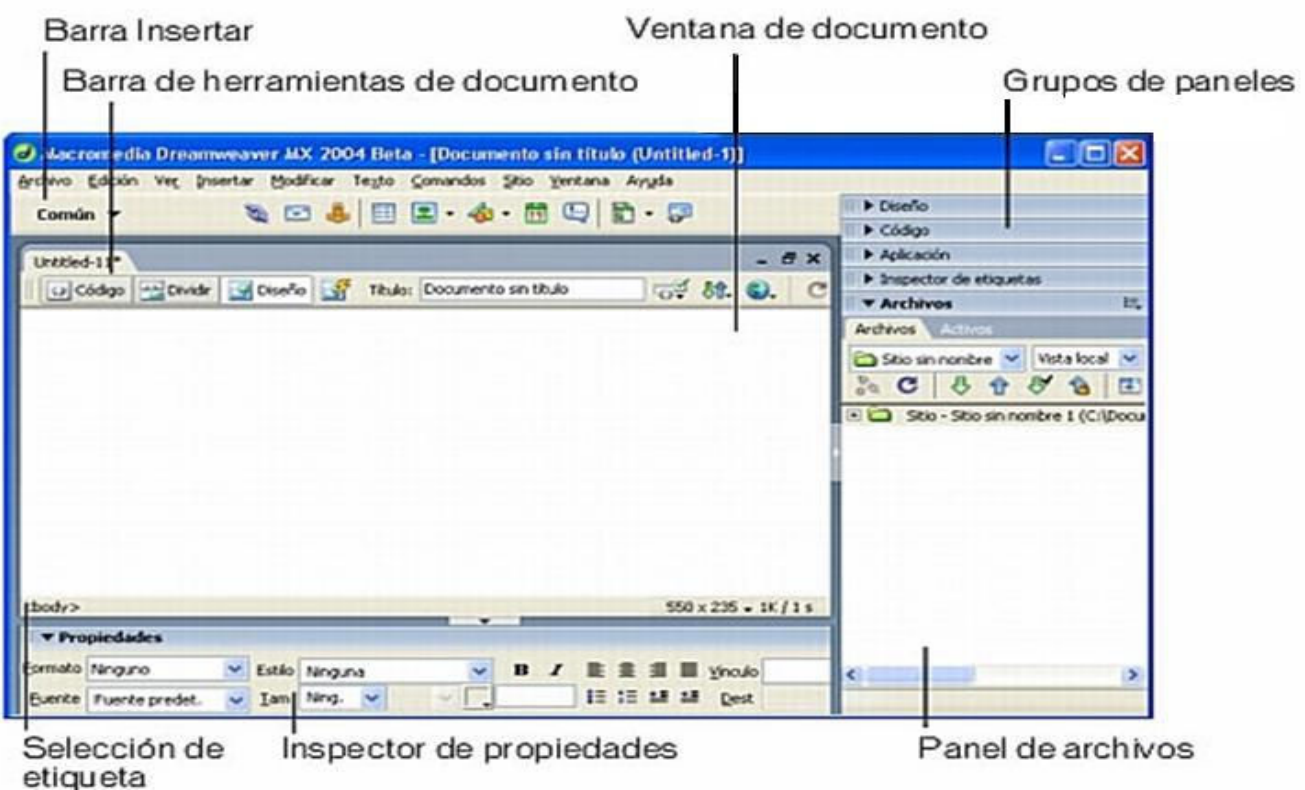

#### **Multimedia**

Multimedia, en informática, forma de presentar información que emplea una combinación de texto, sonido, imágenes, animación y vídeo. Entre las aplicaciones informáticas multimedia más corrientes figuran juegos, programas de aprendizaje y material de referencia como la presente página. La mayoría de las aplicaciones multimedia incluyen asociaciones predefinidas conocidas como hipervínculos, que permiten a los usuarios moverse por la información de modo más intuitivo e interactivo.

Los productos multimedia, bien planteados, permiten que una misma información se presente de múltiples maneras, utilizando cadenas de

asociaciones de ideas similares a las que emplea la mente humana. La conectividad que proporcionan los hipertextos hace que los programas multimedia no sean meras presentaciones estáticas con imágenes y sonido, sino una experiencia interactiva infinitamente variada e informativa.

Las aplicaciones multimedia son programas informáticos, que suelen estar almacenados en discos compactos (CD-ROM o DVD). También pueden residir en World Wide Web (páginas de Web). La vinculación de información mediante hipervínculos se consigue utilizando programas o lenguajes informáticos especiales.

Las aplicaciones multimedia suelen necesitar más memoria y capacidad de proceso que la misma información representada exclusivamente en forma de texto. Por ejemplo, una computadora que ejecute aplicaciones multimedia tiene que tener una CPU rápida (es el elemento electrónico del ordenador que proporciona capacidad de cálculo y control). Un ordenador multimedia (se llama así al que tiene capacidad para ejecutar aplicaciones multimedia) necesita memoria adicional para ayudar a la CPU a efectuar cálculos y permitir la representación de imágenes complejas en la pantalla, tarjetas de sonido y vídeo avanzadas, altavoces y otros tipos de hardware y software que faciliten la ejecución de audio, vídeo y animaciones. El ordenador también necesita un disco duro de alta capacidad para almacenar y recuperar información multimedia, así como una unidad de disco compacto para ejecutar aplicaciones almacenadas en CD-ROM o en DVD.

#### 1.4 ¿Cómo realizar una página Web? Estructura que presentan.

En la creación de una página Web, como en la realización de los softwares hay que cumplir y seguir cada una serie de etapas y un grupo de exigencias, de las cuales dependerá la calidad de la Web que se realice. Se puede resumir que las principales etapas en la concepción de un sitio Web según (Dr. Márquez Garcell) son:

#### 1) Concepción de la obra.

Esta es la etapa principal y que solo puede ser llevada a cabo por el especialista de cada materia pues él y solo él es quien tiene criterios que definen las cuestiones que intervienen en esta concepción; para ello debe contestarse en sentido general tres preguntas: ¿Qué? ¿A quién? ¿Para qué?

Para ello, se recomienda tener presente lo siguiente:

- 1.- ¿Qué información se va a brindar? En este punto juega un papel fundamental el especialista, pues es quien domina la bibliografía de que dispone, su grado de actualización, donde hay que hacer hincapié, cuál es el sistema de conocimiento imprescindible y cuáles cuestiones son superfluas, etc.?
- 2.- ¿A quién va dirigida? No será lo mismo para un navegador habitual que para el que visita la Página Web por primera vez.
- 3.- ¿Cuál es el objetivo que debe cumplir la Página Web a diseñar? Para ello puede hacer una pregunta el encargado de realizar el trabajo ¿Cómo el navegador se apropia de los conocimientos que ésta pretende dar?
- 4.- ¿Qué volumen de información se brindará? Debe tenerse en cuenta que el navegador solo se quedará con un por ciento de la información que se le brinda, pero por otro lado, si se les brinda mucha información, la desecha toda y no se queda con nada o casi nada, aquí la experiencia del especialista juega un papel fundamental.
- 5.- Derecho de autor: si se va a presentar información que no es de la que confecciona la Página Web tiene que tener en cuenta que el autor del mismo puede reclamar derecho de autor, esto descontando el caso poco honesto de presentar información ajena como propia.

#### 2) Elaboración del guión.

Una vez se han definido los aspectos presentados en el punto anterior, se procede a la elaboración del guión correspondiente, donde, en forma explícita, se plasma el criterio de lo que va a ser la Página Web concebida.

#### 3) Diseño.

En esta etapa habrá que tener en cuenta, de acuerdo al guión, que ya está definido, cómo se presenta esa información. El asunto de los colores a usar juega un papel importante, pues habría que definir cuáles son las cuestiones a resaltar y cómo se hacen, pues se puede caer en el caso de que de tanto resaltar no queda nada con esta, así como los efectos visuales de acercamiento o alejamiento que produce cada uno o los que deben estar cerca del otro, los que no concuerdan, cuestión que no se puede dejar de tener en cuenta. (El peso que pueden tener los elementos de diseño en la lentitud o rapidez de la navegación)

Otra cuestión a considerar es la navegabilidad, que son las posibilidades que tiene el que está haciendo uso del trabajo terminado de poder navegar, sin tener que razonar de idéntica manera a como lo hizo el que confeccionó la página Web. Esto se alcanza siempre y cuando el que confeccione la página se sitúe en el lugar de un extraño que visite la misma por primera vez y no sabe como se navegar en ella.

#### 4) Etapa de producción.

- 1.- Esta es la etapa donde se materializa, el producto en cuestión, es decir, donde queda confeccionada la página ya diseñada y tiene los siguientes pasos.
- 2.- Etapa de preproducción. Se confeccionan los artículos, tablas o documentos, se utiliza un editor de gif que permite insertar imágenes creadas, palabras tridimensionales, etc.
- 3.- Producción. Se ensamblan todos los materiales ya confeccionados en el punto anterior, estableciendo los vínculos necesarios.
- 4.- Etapa de postproducción: Se revisan todas las posibilidades que se han concebido, teniendo en cuenta de quién lo emplee, se le puede ocurrir

cualquier idea, aunque el que está confeccionando la página la crea ilógica.

#### 5) Etapa de prueba y validación.

Esta es la última etapa y una de las más importante, pues es su puesta a prueba con el uso del personal a quien se destina dicho trabajo, no se ha hecho nada si desde el punto de vista del realizador de la página, ésta es una de las maravillas del mundo, y sin embargo el público a quien está destinada no la entiende, no le es útil o la rechaza.

Se debe ser receptivo y recogerse opiniones críticas del personal a quien está dirigido el producto final, con vista a mejorar la Página en otras versiones posteriores.

La estructura de un conjunto de páginas Web (Sitio Web Educativo), es muy importante ya que una buena estructura permitirá al lector visualizar todos

los contenidos de manera fácil y clara, mientras que un conjunto de páginas Web con una mala estructura producirá al lector una sensación de estar perdido, no encontrará rápidamente lo que busca y terminará por abandonar nuestro sitio.

#### Estructura que presentan los Sitios Web.

#### Lineal:

Esta estructura es la más simple de todas, la manera de recorrerla es la misma que si estuviéramos leyendo un libro, de manera que estando en una página, podemos ir a la siguiente página o a la anterior.

Esta estructura es muy útil cuando queremos que el lector siga un camino fijo y guiado, además impedimos que se distraiga con enlaces a otras páginas. Por otra parte podemos causar al lector la sensación de estar encerrado si el camino es muy largo y poco interesante.

#### Jerárquica:

Esta estructura es la típica estructura de árbol, en el que la raíz es la hoja de bienvenida, esta hoja se puede también sustituir por la hoja de contenido, en la que se exponen las diferentes secciones que tendrá el Sitio. La selección de una sección nos conduce así mismo a una lista de subtemas que pueden o no dividirse. Este tipo de organización permite al lector conocer en qué lugar de la estructura se encuentra, además de saber que si se adentra en la estructura obtiene información específica y que la información más general se encuentra en los niveles superiores.

#### Lineal con jerarquía:

Este tipo es una mezcla de las dos anteriores, los temas y subtemas están organizados de una forma jerárquica, pero uno puede ver todo el contenido de una forma lineal si lo desea. Esto permite tener el contenido organizado jerárquica y simultáneamente para poder acceder a toda la información de una manera lineal, como si estuviéramos leyendo un libro.

#### Potencialidades que brindan:

- 1. Facilidades de instalación para cualquier tipo de usuario.
- 2. Amplia gama de información y en ocasiones tratamiento específico de un tema.
- 3. Facilidades de copiado y exportación de imágenes y textos.
- 4. Son productos interactivos.
- 5. Un diseño muy logrado, tanto en lo visual como en el sonido.
- 6. Productos muy logrados desde el punto de vista funcional.

Una vez presentadas las principales posiciones teóricas asumidas para el diseño de un Sitio Web, se presenta a continuación la concepción didáctica del aprendizaje desarrollador, a partir de la cual se concibieron las sugerencias metodológicas para su uso como medio de enseñanza.

#### 1.5 Clasificación funcional de los sitios Web de interés educativo.

Uno de los propósitos de casi todos los sitios Web es realizar una presentación de sus editores, pero además suelen tener otros objetivos que determinarán sus características y funcionalidad. Atendiendo a esta funcionalidad se distinguen los siguientes sitios Web<sup>5</sup>:

- 1. Tiendas virtuales: Puntos de información y venta de todo tipo de materiales didácticos y recursos complementarios que ofrecen las empresas. También se incluyen las Web que ofrecen gratuitamente programas de shareware y feeware.
- 2. Entornos autorizados de "teleformación" y asesoramiento. Ofrecen asesoramiento, clases tutorizadas, cursos y hasta carreras completas, como las "universidades virtuales". Cuentan con un sistema de tele formación que permite el desarrollo de un amplio tipo de actividades de enseñanza y aprendizaje: clases virtuales y tutorías personalizadas. Suelen facilitar a sus alumnos el acceso a otros tipos de Web: centros de recursos, materiales didácticos on-line, Web temáticas, bibliotecas, entre otros.
- 3. Materiales didácticos on-line. Materiales didácticos diseñados para Internet con una intencionalidad instructiva: documentos informativos, ejercicios, simuladores y otros entornos específicos de aprendizaje. Pueden ser de varios tipos:
- -Web hipertextuales, en general páginas informativas, bases de datos enlazadas entre sí mediante elementos hipertextuales.
- - Web de alta interactividad: páginas que incluyen actividades interactivas realizadas con lenguajes de programación tipo Java. Se

-

comportan como un programa multimedia en CD-ROM, pero en este caso está ubicado en la red.

- - Navegadores temáticos o protegidos (como el Net Voyager de IBM). Aunque están preparados para su consulta on-line, generalmente los alumnos también pueden "descargarlos" en su ordenador.
- 4. Web temáticos. No tienen intencionalidad instructiva (como los materiales didácticos on-line), pero proporcionan información sobre determinadas temáticas que puede resultar muy valiosas y de interés educativo para algunos colectivos. La mayor parte de Web de este tipo presentan informaciones muy específicas.
- 5. Prensa electrónica: Revistas, prensa, entre otras. Comparándolas con las publicaciones convencionales, podemos destacar ventajas e inconvenientes.
- 6. Web de presentación. Como ya se ha indicado, la mayoría de los sitios Web tienen, entre otras, una función de presentación de sus editores. No obstante hay Web en los que su propósito principal es la presentación de una persona, empresa o institución y la divulgación de sus actividades. Algunos ejemplos son:
	- · Web de presentación personal, ofrece diversos enlaces a páginas de interés educativo en general y relacionadas con la Tecnología Educativa.
	- · Web de centros educativos, Suelen incluir informaciones generales sobre su funcionamiento, sus actividades y también páginas realizadas en las diversas clases y estudios del centro.
	- Centros de recursos institucionales (de instituciones, asociaciones, redes de centros, departamentos universitarios). Además de presentar a la institución e informar de sus actividades, suelen actuar como centro de recursos e incluyen páginas temáticas y recursos de interés para las personas relacionadas con ella: espacios para maestros, espacios para alumnos.

# EPÍGRAFE 2.

# SITIO WEB: "CUIDEMOS EL ENTORNO".

#### 2.1 Características Generales del Sitio Web "Cuidemos el entorno"

En este sitio se aborda todo lo relacionado con el cuidado y conservación del Medio Ambiente, aspecto indispensable para lograr tanto en decentes como en educandos, profesionales, comunicadores, y población en general, un material de consulta que posibilite el análisis y la reflexión acerca del estado actual y perspectivo del Medio Ambiente cubano y las posibles soluciones a los problemas existentes.

#### Modo de instalación:

Este Sitio Web está realizado en una plataforma dinámica por lo que requiere para su instalación algunos aspectos técnicos que posibiliten su completo funcionamiento y todos los servicios que brinda.

En específico se necesita tener Apache o IIS (Internet Information Server) como servidores que posibilitan ejecutar el sitio desde cualquier máquina. No obstante su instalación se realiza de forma sencilla.

Teniendo en cuenta las ventajas y la finalidad de las diferentes Páginas Web, el Sitió Web "Cuidemos el entorno" solamente habría que instalarlo en un servidor y desde ahí tendrían acceso a toda la información con que cuenta el mismo todas las máquinas que estén conectadas a una red.
### Requerimientos para el buen funcionamiento del sitio Web

### Requerimientos mínimos:

- -Microprocesador: 300 Mhz
- -Memoria RAM: 32 Mb
- -Resolución: 800x600
- -Profundidad de color: 24 bits o más
- -Tarjeta de sonido: Sí
- -Tarjeta de red: Sí
- -Lector de CD-ROM: Sí (10 x)
- -Mouse: Sí
- -Ancho de banda: 10,0 Mbps

### Requerimientos deseables:

- -Microprocesador: 400 Mhz
- Memoria RAM: 64 Mb
- Resolución: 800x600
- Profundidad de color: 24 bits o más.
- Tarjeta de sonido: Sí
- Tarjeta de red: Sí
- Lector de CD-ROM: Sí (10 x)
- **Mouse: Sí**
- Ancho de banda: 100,0 Mbps

Plataforma de trabajo: Windows 9x, 2000, ME, XP, Linux

### 2.2 Estructura y principales aspectos del sitio Web "Cuidemos el entorno" ¿Cómo navegar en este sitio?

En este epígrafe se explicará como navegar de manera fácil y dinámica en el Sitio Web.

En la parte superior aparece un colach de imágenes relacionadas con el cuidado y conservación del Medio Ambiente y un texto animado con el título del sitio. En la parte izquierda y derecha se encuentran los botones de acción que permitirán al escolar o maestro que interactué con el Sitio visitar las páginas seleccionadas. En la parte central encontramos el área de texto con la explicación de cada una de los módulos abordados.

### 2.3 Alternativa de utilización o metodologías:

Según el diseño de las Páginas Web y los objetivos previstos en cada una de ellas las actividades se desarrollan con la siguiente organización:

- 1. Familiarización inicial del alumno con el Sitio Web.
- 2. Aplicación del Sitio Web con su correspondiente alternativa.
- 3. Ejercitar con las actividades que se encuentran el Sitio Web.

#### Explicaremos cómo proceder en cada caso:

#### 1- Familiarización inicial del alumno con el Sitio Web.

Esta etapa puede hacerse de forma muy sencilla. Al encontrarnos en la página principal se les explicará que cada módulo tiene un vínculo y haciendo un clic sobre ellos nos llevará a la información que deseamos obtener acorde al objetivo previsto en la clase.

### 2- Aplicación del Sitio Web con su correspondiente alternativa.

Una vez concluida la primera etapa, el maestro pedirá que los alumnos hagan clic en alguno de los módulos que corresponda con el contenido que va a utilizar el maestro, según la etapa de la unidad en que se trabaja, de modo que el único vínculo que escoja el alumno sea el escogido previamente por el maestro.

### 3-Ejercitar las actividades que se encuentran en el Sitio Web

Después de concluidas las etapas anteriores el escolar podrá ejercitar los contenidos del Sitio Web.

### ¿Por qué surge la necesidad de su diseño? :

Nuestro diseño surge por la falta de medios de enseñanza en nuestra escuela para los maestros poder impartir sus clases con calidad.

### ¿Con qué finalidad se diseñó? :

Se diseñó con la finalidad de motivar y hacer más agradable las clases y elevar la calidad en el aprendizaje en esta asignatura en las escuelas primarias. Propiciar además, una gran fuente de información para el aprendizaje de El mundo en que en que vivimos en los escolares de cuarto grado.

### 2.4 Propuesta metodológica de cómo utilizar el Sitio Web.

En el transcurso de esta investigación se elaboraron un conjunto de actividades que se ponen a modo de ejemplo como guía para el maestro y pueden ser utilizadas como apoyo en el proceso docente. Desde su punto de vista debe elaborarlas teniendo presente las motivaciones e intereses así como el nivel de ayuda que necesita cada escolar en correspondencia con sus necesidades o potencialidades.

 Las actividades pueden aplicarse como trabajo independiente dentro y fuera del aula, siendo orientadas y controladas por el maestro siempre y cuando propicien en el alumno la independencia y creatividad en la actividad que realiza.

Por lo que a continuación se propone una vía de cómo insertar este Sitio Web en las clases de este programa.

Unidad 1: Estudiemos más la naturaleza.

- **TEMÁTICAS:** La naturaleza y sus componentes. Actividades prácticas para definir el concepto naturaleza. Identificar sus componentes. Reconocer, mediante ejemplos su diversidad, cambios, transformaciones y movimientos.

- La protección de la naturaleza. Actividades prácticas que permiten apreciar la necesidad de proteger la necesidad de proteger los distintos componentes de la naturaleza.
- Las brigadas protectoras de la naturaleza.
- El planeta Tierra como parte de la naturaleza. Actividades prácticas para identificar la esfera geográfica y los mapas como representaciones de nuestro planeta.
- Los hombres estudian y transforman la naturaleza. Ejemplos de cubanos que se han destacado por sus aportes.

Página Web: Relieve

Página Web: Clima

Páginas Web: Potencial Arqueológico

Página Web: Flora y Fauna

Método: Trabajo independiente.

Medios: Computadoras.

### Unidad 2. Relaciones de los seres vivos en la naturaleza.

- Temáticas: Los seres vivos se relacionan con el lugar donde viven. Observación, descripción y comparación de lugares donde pueden vivir los seres vivos: el agua y la tierra. adaptación a estos lugares.
- Observación y descripción e identificación de otras adaptaciones: en la toma de alimento y la protección de sus enemigos.
- Entre los seres vivos existen relaciones. Actividades prácticas que permitan identificar relaciones de alimentación y protección que existen entre los seres vivos.

- Importancia de los componentes vivos y no vivos en la naturaleza. Su protección.

Página Web: Flora y Fauna

Página Web: Relieve

Página Web: Clima

Método: Trabajo independiente.

Medios: Computadoras.

2.5 Valoración del impacto que pudiera generar el Sitio Web una vez introducido en el proceso de enseñanza – aprendizaje del programa El mundo en que vivimos.

Para realizar esta valoración se entrevistaron (ver anexo 1) a los tres maestros que imparten la asignatura en la escuela y en el anexo 1 se muestran los resultados obtenidos de cada una de las interrogantes planteadas en el instrumento.

# EPÍGRAFE 3. **V**ALIDACION **DE LA A**PLICACIÓN **DEL S**ITIO WEB PARA EL APRENDIZAJE DEL CUIDADO Y CONSERVACIÓN DEL MEDIO **AMBIENTE**

En el presente capítulo se muestra el resultado del proceso de validación del Sitio Web para el aprendizaje del cuidado y conservación del Medio Ambiente en la localidad.

Primeramente se presenta el resultado del taller científico – metodológico desarrollado con los tres profesores que imparten la asignatura para valorar el nivel de relevancia y aceptación de la Sitio Web para el aprendizaje del cuidado y conservación del Medio Ambiente.

Por último se realizó un experimento pedagógico para probar la veracidad de las preguntas planteadas en la introducción del presente informe de investigación.

A continuación se presenta el método de validación empleado, los instrumentos de investigación aplicados y el resultado obtenido.

### 3.1 VALIDACIÓN MEDIANTE EL EXPERIMENTO PEDAGÓGICO.

Para llevar a cabo esta valoración, se efectuó un taller científico – metodológico con los 3 maestros que imparten la asignatura, en el que se les presentó el sitio Web explicando en detalles cada uno de sus componentes.

Del taller realizado se comprobó que la aplicación del Sitio Web para el aprendizaje del cuidado y conservación del Medio Ambiente en la localidad en los escolares de cuarto grado, tiene un alto nivel de pertinencia y relevancia, debido a que le permitió al maestro que la aplicó lograr:

- El uso de las nuevas tecnologías de la información y la comunicación como medio de enseñanza para favorecer el aprendizaje.
- El diseño de tareas docentes mediante el empleo de la computación con un enfoque de sistema y contribuyendo con ello a que los alumnos logren una mayor solidez en el aprendizaje del cuidado y conservación del Medio Ambiente en la localidad.

Una vez concluido el taller se les aplicó una encuesta (ver anexo 6). El resultado obtenido se muestra en el anexo7

Del resultado obtenido se puede apreciar el nivel de aceptación del Sitio Web, según criterio de los profesores que la usarán, ha sido ALTAMENTE RELEVANTE y RELEVANTE según el resultado mostrado en el anexo 7.

A partir de este criterio valorativo positivo del Sitio Web, se aplicó en la práctica educacional. Seguidamente se presenta al resultado obtenido del cuasiexperimento pedagógico aplicado para su validación.

#### 3.2 Experimento pedagógico aplicado. Resultado obtenido.

Con el criterio de los maestros que son los principales usuarios del Sitio Web, se procedió a aplicarlo en la práctica.

Para ello se preparó mediante un entrenamiento metodológico conjunto al profesor encargado de aplicarlo en el proceso de enseñanza – aprendizaje del grupo cuarto-A de el Seminternado "Fernando de Dios Buñuel." seleccionado mediante el muestreo aleatorio simple y a través de la tabla de números aleatorios.

De la población escolar se determinó el tamaño de la muestra de forma intencional, o sea 20 escolares debido a que es la matrícula existente para el grupo cuarto-A.

A estos escolares se les aplicó una prueba pedagógica en el diagnóstico inicial (ver instrumento en el anexo 4). El examen se calificó empleando las calificaciones de MAL, REGULAR, BIEN Y MUY BIEN. El resultado se muestra en el anexo 8, lo cual permitió medir el estado actual del aprendizaje acerca del cuidado y conservación del Medio Ambiente en la localidad en el mes de septiembre .

Seguidamente se comenzó a impartir dentro del programa del Mundo en que vivimos, la parte referida al cuidado y conservación del Medio Ambiente, a través del cual, el maestro entrenado, empleó las sugerencias metodológicas ofrecidas para el uso del Sitio Web, usando el laboratorio de Computación.

Al finalizar el periodo de estudios del tema referido a el, cuidado y conservación del Medio Ambiente, se volvió a aplicar la prueba pedagógica (ver instrumento, anexo 4) que se muestra en el anexo a la misma muestra de escolares seleccionada en el mes de septiembre.

El resultado de las calificaciones obtenidas se muestra en el anexo  $N^{\circ}$  9

Es por ello que resulta pertinente la aplicación del Sitio Web como medio de enseñanza en la práctica pedagógica.

Con ello concluye la validación realizada en esta investigación del Sitio Web para favorecer el aprendizaje del cuidado y conservación del Medio Ambiente en la localidad que se imparte en la asignatura de El mundo en que vivimos a los escolares de cuarto grado.

Teniendo en cuenta el proceso de investigación realizado, se arriban a las siguientes conclusiones:

- Los escolares del cuarto grado del "Seminternado Fernando de Dios Buñuel", han erradicado las insuficiencias en el aprendizaje del cuidado y conservación del Medio Ambiente lo cual limitaba la formación integral de la personalidad de estos.
- El escolar domina el concepto del Medio Ambiente, fortaleciendo el cuidado y conservación del mismo, fomentándose un aprendizaje desarrollador, teniendo en cuenta la Zona de Desarrollo Próximo.
- Con la aplicación del Sitio Web y las sugerencias metodológicas para su uso como medio de enseñanza, se contribuye a fortalecer el aprendizaje del cuidado y conservación del Medio Ambiente en la localidad.
- Al ser sometida la propuesta a un análisis estadístico demostró la validez de los resultados, lo anterior permite afirmar que la investigación valida las preguntas científicas en las que se fundamenta y responde al objetivo trazado.
- Generalizar la utilización del Sitio Web a otras escuelas primarias.
- Continuar perfeccionando la presente investigación en el diseño de Sitios Web para obtener una mayor adquisición de los contenidos acerca de el cuidado y conservación del Medio Ambiente en la localidad
- 1. COLECTIVO DE AUTORES. Algunos Elementos de Metodología de la Enseñanza de la Informática. Ciudad de La Habana, 2001, - 63 p.
- 2. COLECTIVO DE AUTORES. Hacia el Perfeccionamiento de la Escuela Primaria. Editorial Pueblo y Educación, 2002, - 154 p.
- 3. COLECTIVO DE AUTORES. El mundo en que vivimos cuarto grado. Editorial Pueblo y Educación, 2001, - 170 p.
- 4. COLECTIVO DE AUTORES. Orientaciones Metodológicas El mundo en que vivimos cuarto grado. Editorial Pueblo y Educación, 2005, - 318 p.
- 5. COLECTIVO DE AUTORES. Programa de El mundo en que vivimos cuarto grado Editorial Pueblo y Educación, 2001, -109 p.
- 6. COLECTIVO DE AUTORES. Modelo de la escuela Primaria, 2000, - 49 p.
- 7. Delegación Provincial del CITMA de la provincia de Holguín .
- 8. Enciclopedia Encarta .Medio Ambiente : 2000.

9. ERICO RIVERO, ALFONSO J. El uso de las computadoras como medio de enseñanza, Instituto Superior Pedagógico "Enrique José Varona", Curso de Pedagogía 97.

- 10. EXPÓSITO RICARDO, CARLOS: Algunos elementos de Metodología de la Enseñanza de la Informática, Instituto Superior Pedagógico Enrique José Varona, Facultad de Ciencias, Ciudad de la Habana, 2001.
- 11. FERNÁNDEZ PÉREZ, VICENTE: Folleto del curso Informática Educativa, Maestría en Educación IPLAC.

12. Introducción del conocimiento del Medio Ambiente[01.; 1995; La Habana].Temas presentados- La Habana; Ministerio de Educación, 1995-31 p

13. GONZÁLES CASTRO, VICENTE. 1986. Teoría y Practica de los Medios de Enseñanza. La Habana. Editorial Pueblo y Educación. – 243 P.

- 14. MARTÍ ALONSO, DELIA AURORA. Programas de Cuarto Grado. La Habana: Edit. Pueblo y Educación, 1989. – 109 P.
- 15. PEÑA OBREGÓN, ÁNGELA, Campana Enriqueta, Ed. Edición Holguín,1994.
- 16. RICO MONTERO, PILAR. Algunas Exigencias para el Desarrollo y Evaluación del Proceso de Enseñanza Aprendizaje en la Enseñanza Primaria. Editorial Pueblo y Educación, 2005, - 54 p.
- 17. VEGA BELMONTE, AIMEE. 1ra Edición Web de Calidad. 2001. 2da Edición. Aprenda Web dinámica. Editorial Científico Técnica, 2003.

### Anexo  $N^{\circ}$  1

### Entrevista a maestros.

Compañeros maestros (a):

La presente entrevista tiene como objetivo determinar el comportamiento del proceso de enseñanza – aprendizaje de la localidad que se desarrolla en la asignatura de El mundo en que vivimos. La sinceridad con que responda cada una de las preguntas que a continuación se relacionan, constituirá un valioso aporte para la investigación. GRACIAS

Nombre y apellidos: **We are all the set of the set of the set of the set of the set of the set of the set of the set of the set of the set of the set of the set of the set of the set of the set of the set of the set of the** 

- 1. Años de experiencia: \_\_\_\_\_ en la Docencia \_\_\_\_ Impartiendo la asignatura
- 2. ¿Cómo evalúa usted la calidad de los conocimientos del cuidado y conservación del Medio Ambiente en la asignatura de El mundo en que vivimos en los escolares de cuarto grado?

\_\_\_\_\_\_ Buena \_\_\_\_\_\_\_ Regular \_\_\_\_\_\_ Mala.

b) Argumente

3. ¿Cómo evalúa usted el estado actual de la base material de estudio (medios de enseñanza (Computadora) y bibliografía) existente en la asignatura para el proceso

de enseñanza-aprendizaje del cuidado y conservación del Medio Ambiente en la localidad en los escolares?

\_\_\_\_ Buena \_\_\_\_ Regular \_\_\_\_ Mala

b) Argumente

### RESPUESTAS

PREGUNTA Nº 1.- El promedio de años de experiencia en la docencia de los 3 maestros que imparten la asignatura es de aproximadamente 5 años.

### PREGUNTA Nº 2.-

De un total de 3 maestros, 2 consideraron que REGULAR, para un 66.6% y 1 la evaluaron de MAL, para un 33.4% del tamaño del volumen de la muestra.

Las razones fundamentales estuvieron referidas a los siguientes aspectos:

- 1. Insuficiente Base Material de estudio y Bibliográfico en lo referente al cuidado y conservación del Medio Ambiente en la localidad.
- 2. El programa de El mundo en que vivimos no cuenta con el conocimiento suficiente que le permita al maestro de manera coherente, dirigir el proceso de enseñanza de la localidad.

En el siguiente gráfico se muestra el resultado obtenido:

GRÁFICO Nº 1.

### CALIDAD DEL APRENDIZAJE DEL CUIDADO Y CONSERVACIÓN DEL MEDIO AMBIENTE EN LA LOCALIDAD ADQUIRIDAS POR LOS ESCOLARES EN LA ASIGNATURA DEL EL MUNDO EN QUE VIVIMOS.

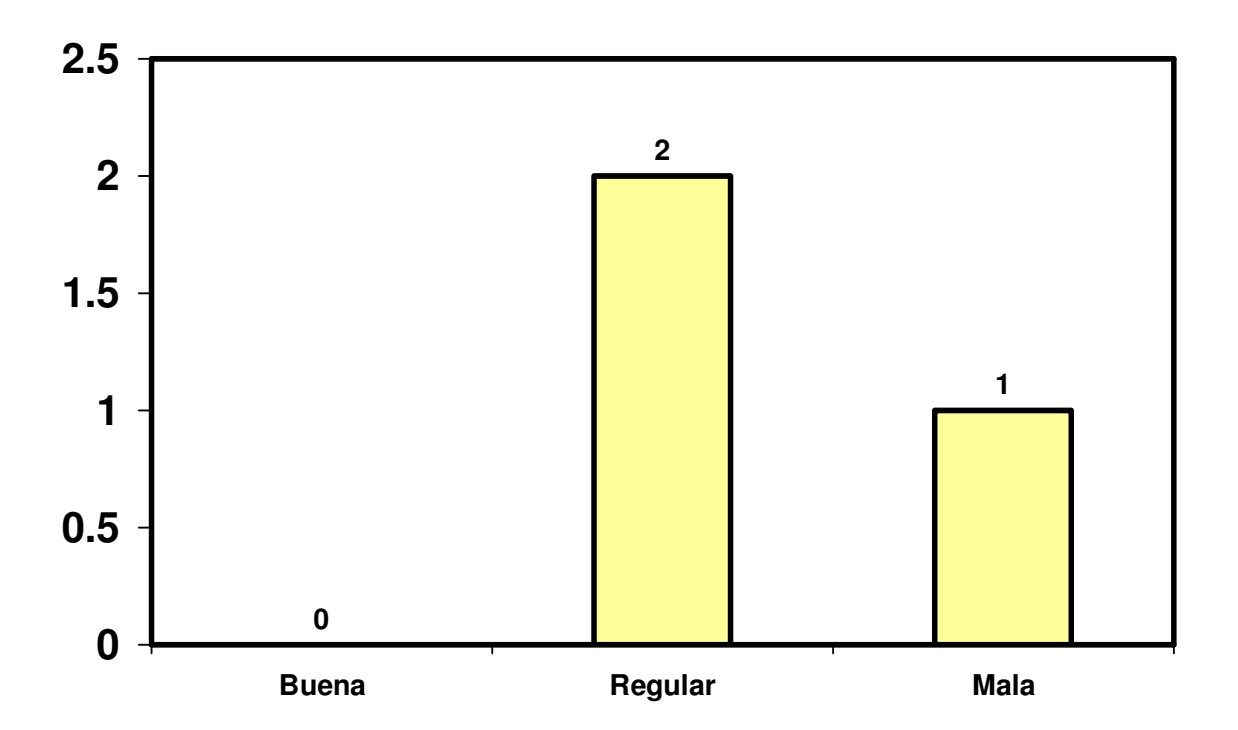

### PREGUNTA Nº 3.-

De un total de 3 maestros, los 3 coinciden que el estado actual de la base material de estudio es REGULAR, para el 100%. Las razones fundamentales estuvieron referidas a los siguientes aspectos:

- 1. No existe bibliografía asequible para escolares, solo existe para maestros.
- 2. Los docentes no cuentan con la preparación requerida para impartir dicho contenido.

A modo de conclusiones, con la aplicación de este instrumento se puede inferir lo siguiente:

Existen insuficiencias en el proceso de enseñanza aprendizaje en la asignatura de El mundo en que vivimos que se imparte a los estudiantes del cuarto grado del Seminternado Fernando de Dios Buñuel.

- 1. Falta de base material de estudio, específicamente la referida a libros de texto asequibles al nivel del escolar.
- 2. Deficiencias curriculares en la base que presentan los escolares, para el aprendizaje de la asignatura, dado fundamentalmente por la falta de conocimiento acerca del cuidado y conservación del Medio Ambiente en la localidad.
- 3. Falta de preparación científico metodológica de los maestros para impartir la asignatura en lo concerniente al conocimiento de la localidad

### Anexo Nº 2

### Guía de observación a clases.

#### Objetivo:

 Constatar el nivel de preparación pedagógica y metodológica del claustro de profesores que trabaja con la asignatura de El mundo en que vivimos y su aplicación a partir de lo indicado en la circular 01/00.

#### Lista de aspectos a observar.

- 1. Nivel científico actualizado del contenido que se imparte y su adecuada orientación ideológica y política y de formación de valores.
- 2. Una comunicación activa alumno alumno y maestro alumno durante el desarrollo de la clase.
- 3. Empleo de estilos de aprendizaje desarrollador mediante el diseño de tareas por niveles de desempeño cognitivo con una concepción integradora e interdisciplinaria, así como tratamiento del cuidado y conservación del Medio Ambiente en la localidad y el vinculo del contenido con la vida.
- 4. Salida curricular al trabajo con los programas directores y los núcleos básicos de las asignaturas priorizadas.
- 5. Salida curricular a través del contenido y del diagnóstico del escolar, a los programas de la Revolución (uso de la tecnología: video, software educativo, computación y la TV), y al trabajo con los ejes transversales: PAEME, Salud

Escolar, Medio Ambiente y Trabajo Preventivo (lucha contra la droga, el alcoholismo, tabaquismo y la prostitución).

6. Cumplimiento del objetivo de la clase y la línea metodológica.

### RESULTADO OBTENIDO.

Se observaron un total de 8 clases tomando como base la guía de observación anteriormente planteada, evidenciándose las siguientes regularidades:

- 1. Se apreció en cada una de las clases un nivel actualizado del contenido que se imparte y su adecuada orientación política – ideológica y de formación de valores; aunque en 6 de ellas fue pobre y no se explotó en toda su plenitud para un 53.0%.
- 2. De 8 clases observadas, en 3 solamente se logró una adecuada comunicación maestro – alumno y alumno – alumno para un 37.5%; es decir, en la mayoría la comunicación que primó fue maestro – alumno, o sea, la tradicional; por lo que se vio afectado el desarrollo de habilidades comunicativas entre los alumnos y el protagonismo estudiantil.
- 3. De 8 clases observadas, en 4 se pudo apreciar el empleo de estilos de aprendizaje desarrollador y la orientación de tareas docentes por niveles de desempeño cognitivo con una concepción integradora e interdisciplinaria; para un 50.0%.
- 4. De 8 clases, en 5 para un 62.5%, se vincularon los contenidos con la vida, en el resto los ejercicios quedaban a un nivel muy abstracto y no se concretaban con la aplicación práctica de la vida.

- 5. En las 8 clases observadas, en 6 de ellas se apreció en cierta medida, la salida curricular al trabajo con los programas directores y los núcleos básicos de las asignaturas priorizadas; para un 75.0%.
- 6. En las 8 clases observadas, en 7 de ellas se empleó las nuevas tecnologías de la información y la comunicación, el programa Libertad y se trabajó en torno a los ejes transversales a partir de las potencialidades educativas que ofreció el contenido impartido; para un 87.1%.
- 7. Los objetivos de las clases se cumplieron no íntegramente, en 5 de las 8 clases observadas para un 62.5%.

En el siguiente gráfico se hace una comparación del comportamiento de cada aspecto observado en las clases, es decir la cantidad de veces que se cumplió con respecto a la cantidad de veces que debió cumplirse.

### GRÁFICO Nº 2

### COMPARACIÓN ENTRE EL TOTAL DE VECES QUE SE DEBIERON CUMPLIR LOS ASPECTOS A OBSERVAR EN LA CLASE, Y EL TOTAL DE VECES EN LOS QUE VERDADERAMENTE SE CUMPLIERON.

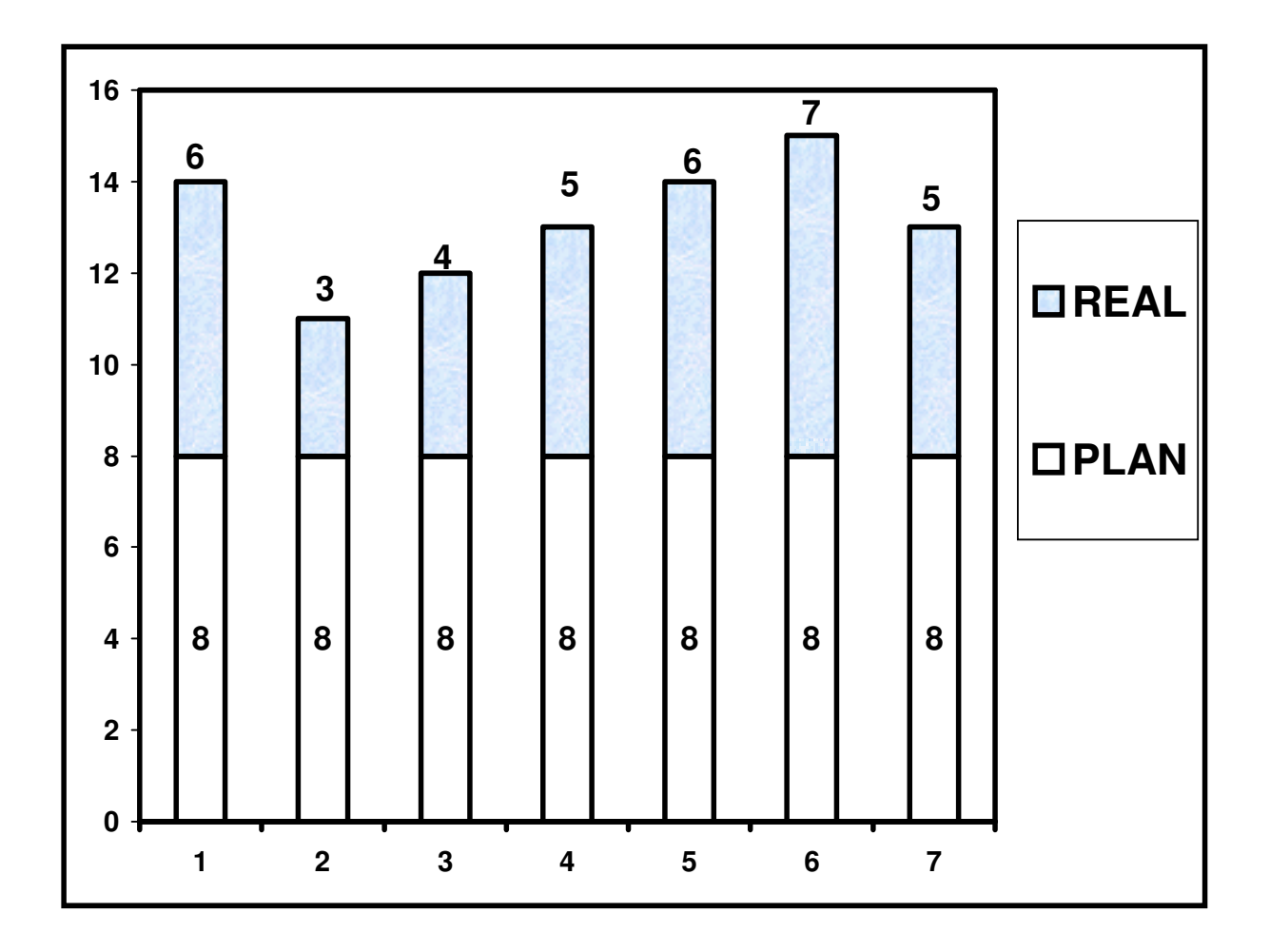

Atendiendo al resultado parcial que arrojó este instrumento, se pueden inferir los siguientes resultados:

• La preparación pedagógica y metodológica de los maestros que imparten la asignatura, es aun insuficiente para cumplir con los requisitos esenciales que caracterizan a una buena clase. Ello limita la calidad del desarrollo de habilidades en los escolares.

### Anexo Nº 3

### Encuesta a estudiantes.

Compañero estudiante:

La presente encuesta tiene como objetivo diagnosticar el estado actual del proceso de enseñanza aprendizaje del cuidado y conservación del Medio Ambiente en la asignatura de El mundo en que vivimos. La sinceridad con que responda cada una de las preguntas que a continuación se relacionan, constituirán un valioso aporte para la investigación. GRACIAS

1. ¿Cómo evalúas el estado actual del aprendizaje del cuidado y conservación del Medio Ambiente en la localidad que has alcanzado en la asignatura de El mundo en que vivimos?

\_\_\_\_\_ Bueno \_\_\_\_\_\_ Regular \_\_\_\_\_ Malo.

a) Argumenta tu respuesta

2 Marque con una B (Bien) R (Regular) M (Mala) cómo evalúas el estado actual de:

A \_\_\_\_\_\_\_ La bibliografía existente en la asignatura

B\_\_\_\_\_\_\_ Medios de enseñanza

C\_\_\_\_\_\_\_Conocimiento que tienes sobre el cuidado y conservación del Medio Ambiente en la localidad

3. ¿Qué recomendación pudieras ofrecer a tu maestro de El mundo en que vivimos para mejorar su trabajo en la asignatura?

### RESULTADO

#### PREGUNTA Nº 1.-

De un total de 14 escolares, 4 consideraron que bien, para un 28.5%, 7 reflexionaron que REGULAR, para un 50.0% y 3 la evaluaron de MAL, para un 21.5% de la muestra seleccionada.

La razón fundamental estuvo referida a la falta de material bibliográfico y de medios de enseñanza para el estudio del cuidado y conservación del Medio Ambiente en la localidad.

En el siguiente gráfico se muestra el resultado obtenido:

### GRÁFICO Nº 3.

ESTADO ACTUAL DEL APRENDIZAJE DEL CUIDADO Y CONSERVACIÓN DEL MEDO AMBIENTE EN LA LOCALIDAD EN LOS ESTUDIANTES DE CUARTO GRADO

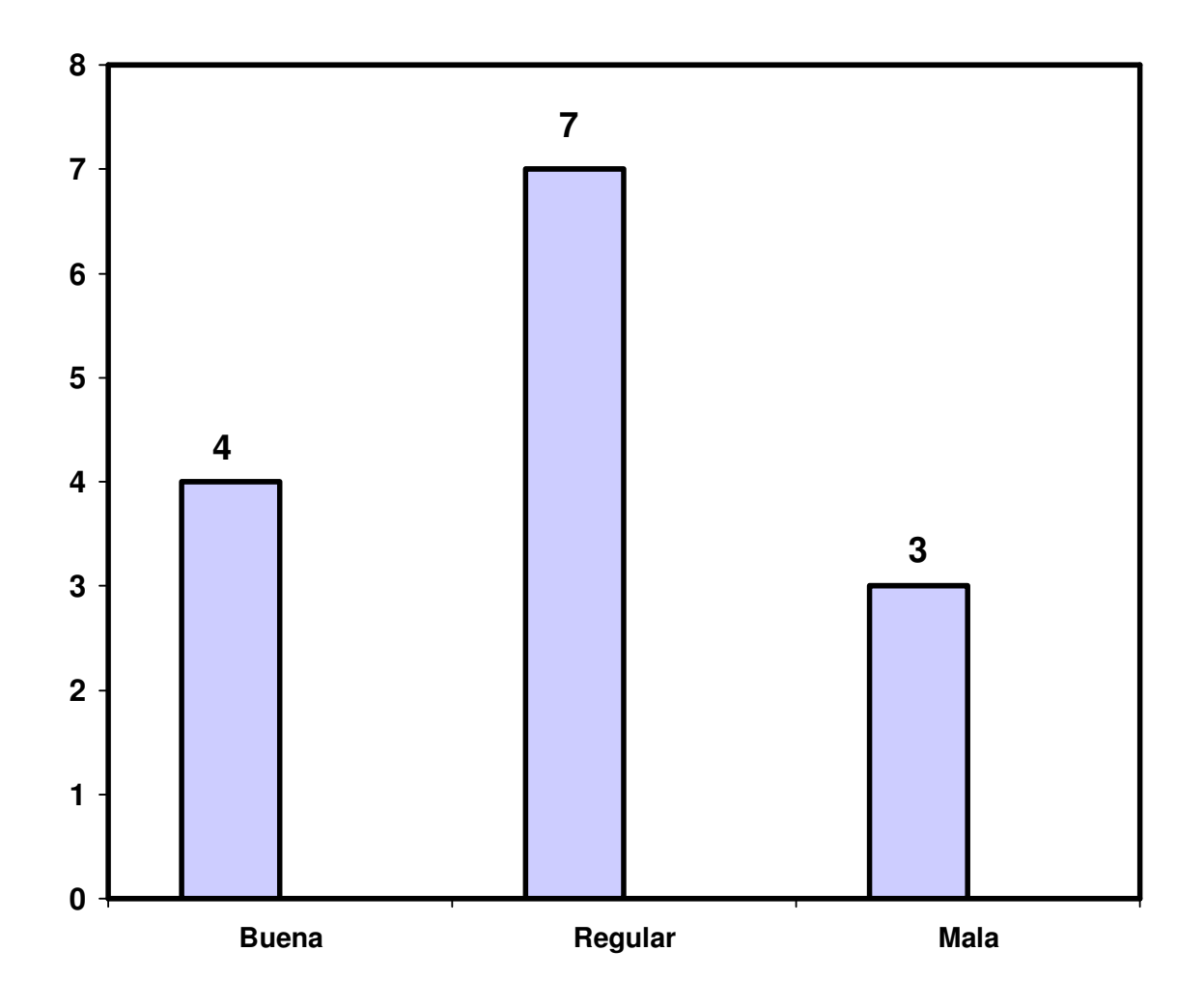

### PREGUNTA Nº 3..-

En la siguiente tabla se muestra el resultado obtenido:

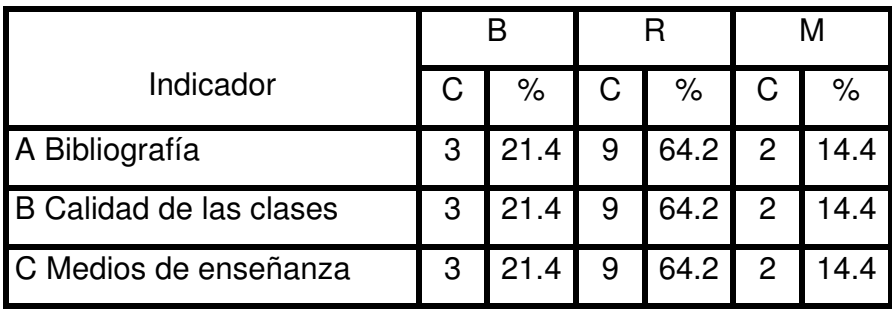

En el siguiente gráfico se muestra el resultado obtenido:

### GRÁFICO Nº 4 ESTADO ACTUAL DE LA ASIGNATURA DE EL MUNDO EN QUE VIVIMOS.

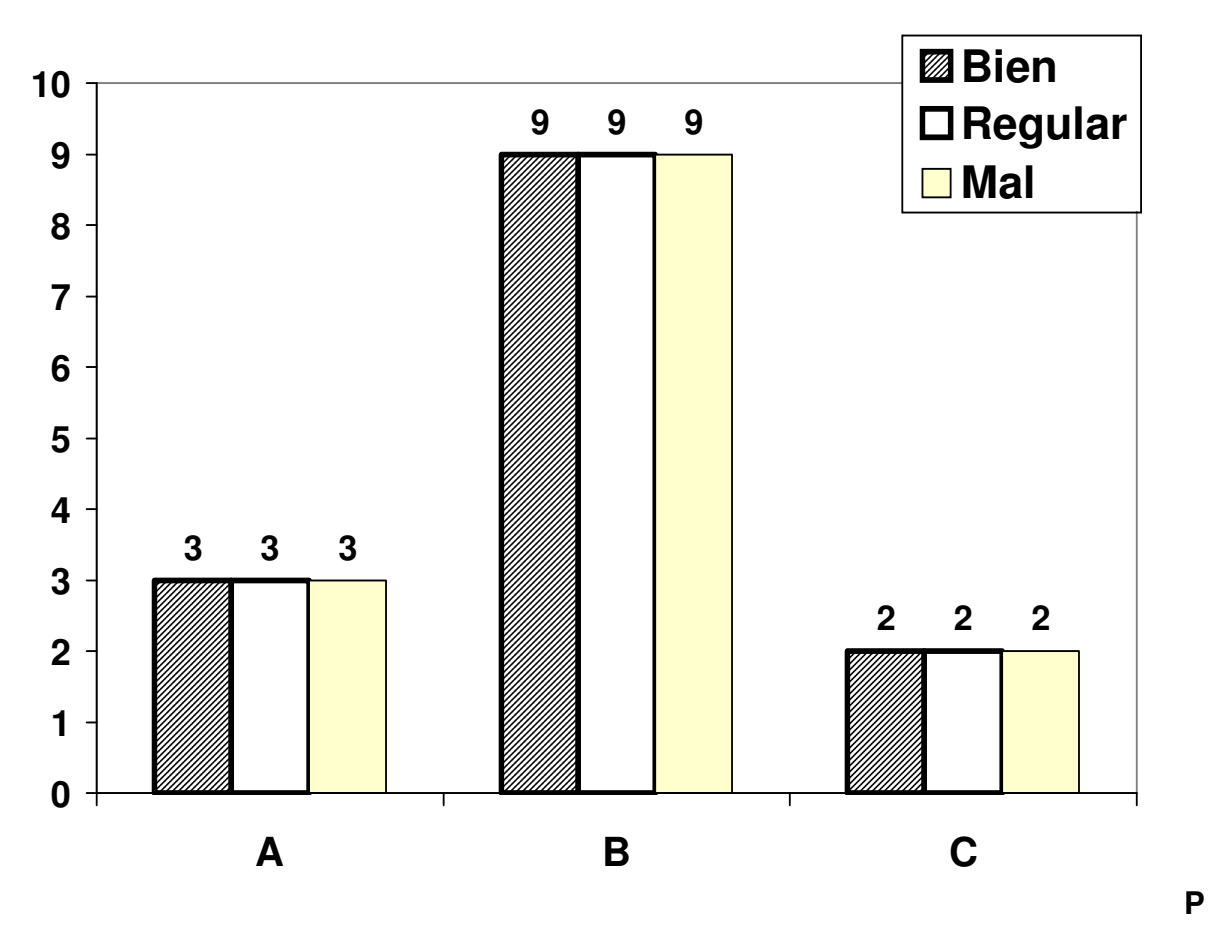

REGUNTA Nº 3.-

Como recomendación fundamental hicieron alusión a mejorar la preparación del maestro en lo concerniente a la atención diferenciada y aumentar la cantidad y calidad del material bibliográfico que le permita tanto a los docentes como a los escolares darle tratamiento al cuidado y conservación del Medio Ambiente en la localidad a través de las clases de El mundo en que vivimos.

## ANEXO Nº 4

Instrumento aplicado para el diagnóstico del aprendizaje del cuidado y conservación del Medio Ambiente en la localidad en los niños y niñas del cuarto grado en la asignatura de El mundo en que vivimos

Diagnóstico para evaluar la calidad del aprendizaje del cuidado y conservación del Medio Ambiente en la localidad.

- 1. Menciona en cuantas zonas está dividido el territorio holguinero.
- 2. ¿Qué impacto ha tenido la variabilidad climática en nuestro territorio?
- 3. En nuestra provincia se han llevado a cabo varias actividades para proteger la naturaleza. Menciónalas

### RESULTADO DEL DIAGNÓSTICO APLICADO

Tabla Nº 2 Promoción alcanzada (según conocimiento del cuidado y conservación del Medio Ambiente en la localidad evidenciada en los niños y niñas de la muestra).

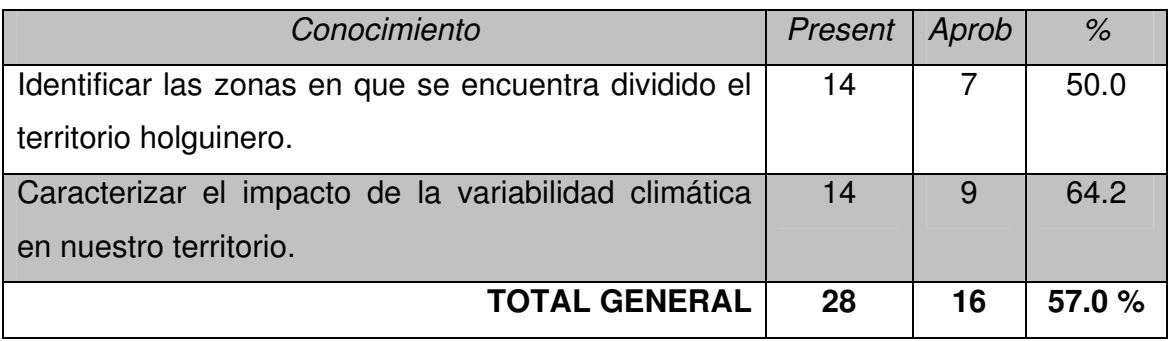

GRÁFICO 5 ESTADO ACTUAL DEL APRENDIZAJE DEL CUIDADO Y CONSERVACIÓN DEL MEDIO AMBIENTE EN LA LOCALIDAD EN LA ASIGNATURA DEL MUNDO EN QUE VIVIMOS QUE PRESENTAN LOS ESCOLARES DELCUARTO GRADO DEL SEMINTERNADO FERNANDO DE DIOS.

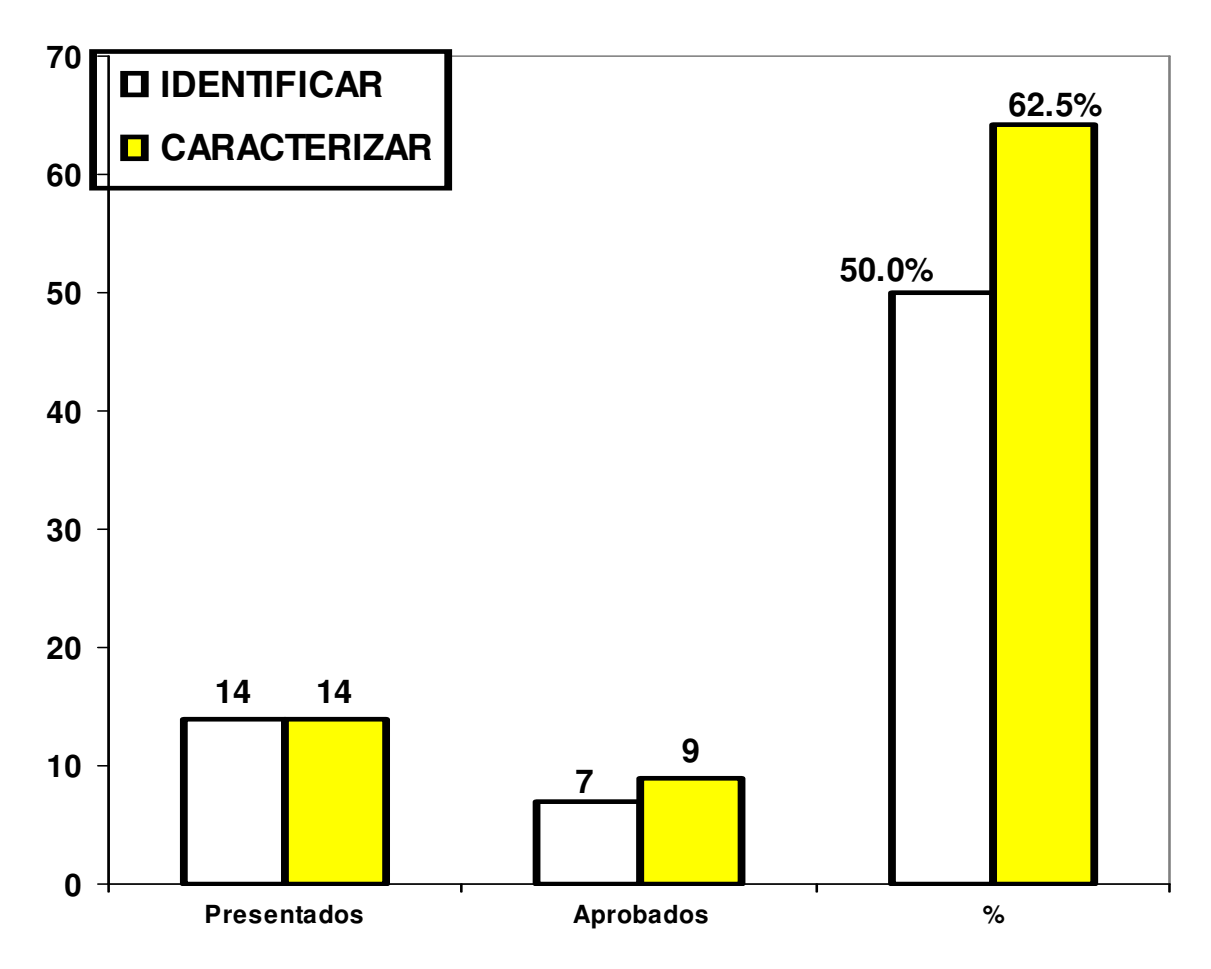

### Anexo Nº 5

### Cálculo del tamaño de la MUESTRA

Se aplicará el muestreo aleatorio simple según los procedimientos estadísticos sugeridos para su determinación.

Para el caso de **maestros** se asume como tamaño de la muestra, al volumen de la población por ser esta muy pequeña.

A continuación se presenta el método empleado para la determinación de la muestra para el estrato referido a escolares.

#### Determinación del tamaño de la muestra para ESCOLARES:

1. Cálculo de la muestra teórica (n<sub>o</sub>): n<sub>o</sub> =  $\frac{-\alpha}{5}$  | \*p\*q E  $n_o = \left(\frac{Z_\alpha}{\epsilon}\right)^2 * p *$ - $\left(\frac{Z_{\alpha}}{Z}\right)$ l  $=\left(\frac{Z_{\alpha}}{2}\right)$ 2

Donde:

Z∝: Nivel de confianza asumido, cuando la hipótesis es de una cola asume los siguientes valores standarizados para un 99, 95 y 90% de confianza:

$$
Z_{\infty}(99\%) = 2.33 \ ; \ Z_{\infty}(95\%) = 1,64 \ ; \ Z_{\infty}(90\%) = 1.28
$$

- E: Es el error asumido, este se selecciona bajo el criterio siguiente: para poblaciones N ≤ 10 se asume al 10%, o sea, E = 0.10 y para poblaciones N> 10 se asume a un 5%,  $o$  sea,  $E = 0.05$
- p: es la probabilidad de casos desfavorables de la muestra; se determina en la siguiente forma:  $p = 1 - q$

q: el inverso de p, o sea la probabilidad de casos favorables de la muestra

para seleccionar el valor de q se asume el siguiente criterio:

- $\div$  Para poblaciones N ≤ 19 se asume al 1%, o sea, el valor de 0.01
- \* Para poblaciones comprendidas desde 20 hasta 29 se asume de un 1 a un 2%, o sea, el valor de 0.01 hasta 0.02
- \* Para poblaciones comprendidas desde 30 hasta 79 se asume de un 2 a un 5%, o sea, el valor de 0.02 hasta 0.05
- \* Para poblaciones comprendidas desde 80 hasta 159 se asume de un 5 a un 10%, o sea, el valor de 0.05 hasta 0.10
- \* Para poblaciones mayores de 159 se asume desde un 5 hasta un 20%, o sea, el valor de 0.05 hasta 0.20

En nuestro caso asumiremos, trabajando a un 95% de confianza:

$$
Z_{\infty} = 1.64
$$
; E = 0.05 ; q = 0.02 ; p = 1 - 0.02 = 1 - 0.02 ; p = 0.98

Sustituyendo quedaría:

$$
n_o = \left(\frac{1.64}{0.05}\right)^2 * 0.98 * 0.02 = 21
$$
; redondeando n<sub>o</sub> = 21

Con el valor de la muestra teórica, se determina finalmente la muestra real mediante la siguiente ecuación estadística:

N n  $n = \frac{n}{n}$ o o + = 1 ; sustituyendo quedaría:

$$
n = \frac{21}{1 + \frac{21}{40}} = 14
$$
; redondeando quedaría n = 14

Este resultado indica que de una población de 40 escolares, se tomará una muestra de 14 para realizar la investigación. Seguidamente se muestra la distribución realizada de esta muestra, entre los escolares de dos aulas de cuarto grado del Seminternado Fernando de Dios Buñuel.

Para ello se realiza el siguiente procedimiento:

3. Cálculo de la distribución de la muestra obtenida para cada grupo de escolares:

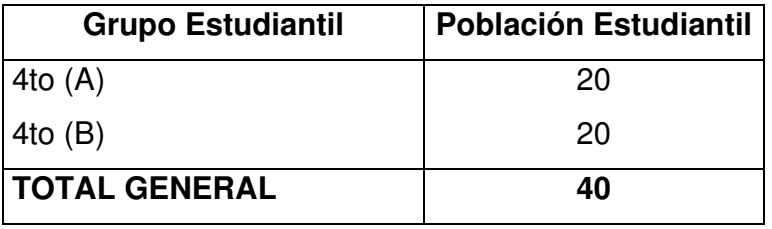

Para ello se calcula la proporción (Po) y finalmente la muestra para cada escuela  $(n_e)$ con las siguientes ecuaciones:

 $P_o =$ TotVolPob Npobest<br>...................; donde Npobest es el volumen de la población del estrato y TotVolPob

es el total general del volumen de la población.

 $n_e$  = n $*P_o$ ; donde n es la muestra real calculada y  $P_o$  es el valor de la proporción

Para la aula (A):

Cálculo de la proporción:  $P_o =$ TotVolPob  $\frac{\text{Npobest(A)}}{\text{TotVolPob}} = \frac{20}{40} = 0.5$ 

Cálculo de la muestra para este grupo  $n_e = n * P_o = 14 * 0.5$ ;  $n_e = 7$  (redondeado)

 $\div$  Para la aula (B)

Cálculo de la proporción:  $P_o =$ TotVolPob  $\frac{\text{Npobest(B)}}{\text{TotVolPob}} = \frac{20}{40} = 0.5$ 

Cálculo de la muestra para este estrato  $n_e = n * P_o = 14 * 0.5$ ;  $n_e = 7$  (redondeado)

En la siguiente tabla se muestra la distribución del tamaño del volumen de la muestra distribuida para cada aula:

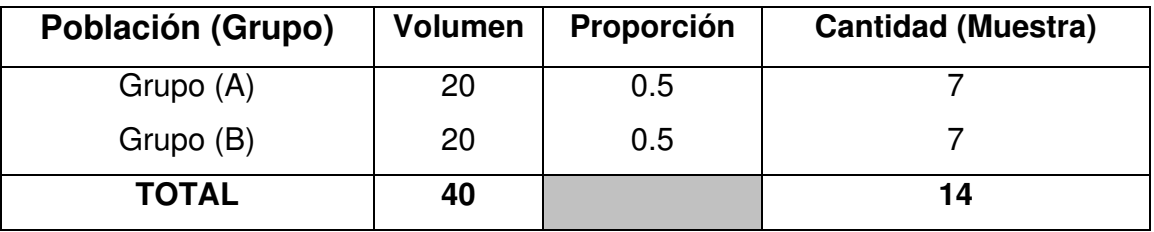

La tabla indica el tamaño de la muestra a seleccionar de escolares del cuarto grado de cada aula perteneciente al Seminternado Fernando de Dios. De esta forma se distribuye entre la población total de escolares de cuarto grado.

Posteriormente en la tabla de números aleatorios y siguiendo los procedimientos que establece la estadística, se seleccionan a los escolares (nombre y apellidos), los cuales se someterán a la investigación.

# Anexo Nº 6

### Encuesta de salida aplicada a maestros

Compañeros maestros (a):

La presente encuesta tiene como objetivo el de valorar el nivel de RELEVANCIA que usted le atribuye al Sitio Web para el aprendizaje del cuidado y conservación del Medio Ambiente en la localidad en los escolares de cuarto grado. La sinceridad con que responda cada una de las preguntas que a continuación se relacionan, constituirán un valioso aporte para la investigación

**GRACIAS** 

Luego de haber analizado cada uno de los componentes del Sitio Web. Marque con una X el nivel de RELEVANCIA que usted le confiere a cada una de ellas según la siguiente:

Leyenda:

1: Altamente RELEVANTE,

2: RELEVANTE,

3: Medianamente RELEVANTE,

4: Pobremente RELEVANTE;

5: No RELEVANTE

2. ¿Qué recomendaciones pudiera ofrecernos para mejorar este trabajo?

# Anexo Nº 7

### Resultado de la encuesta aplicada

Pregunta Nº 1.- De un total de 3 maestros, se obtuvo el siguiente resultado:

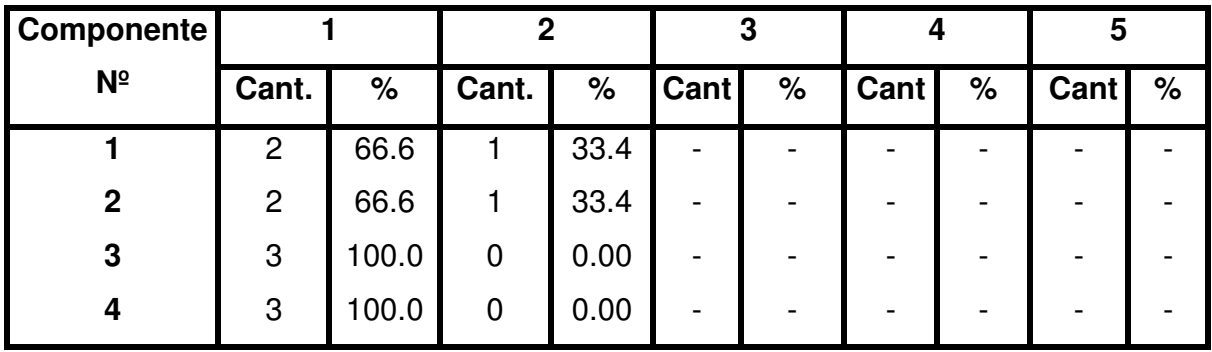

Niveles de evaluación (ver encuesta)

En el siguiente gráfico se muestra el resultado obtenido:

### GRÁFICO Nº 6 NIVEL DE RELEVANCIA DE LOS COMPONENTES DEL SITIO WEB

(Criterio de los maestros que las usarán)

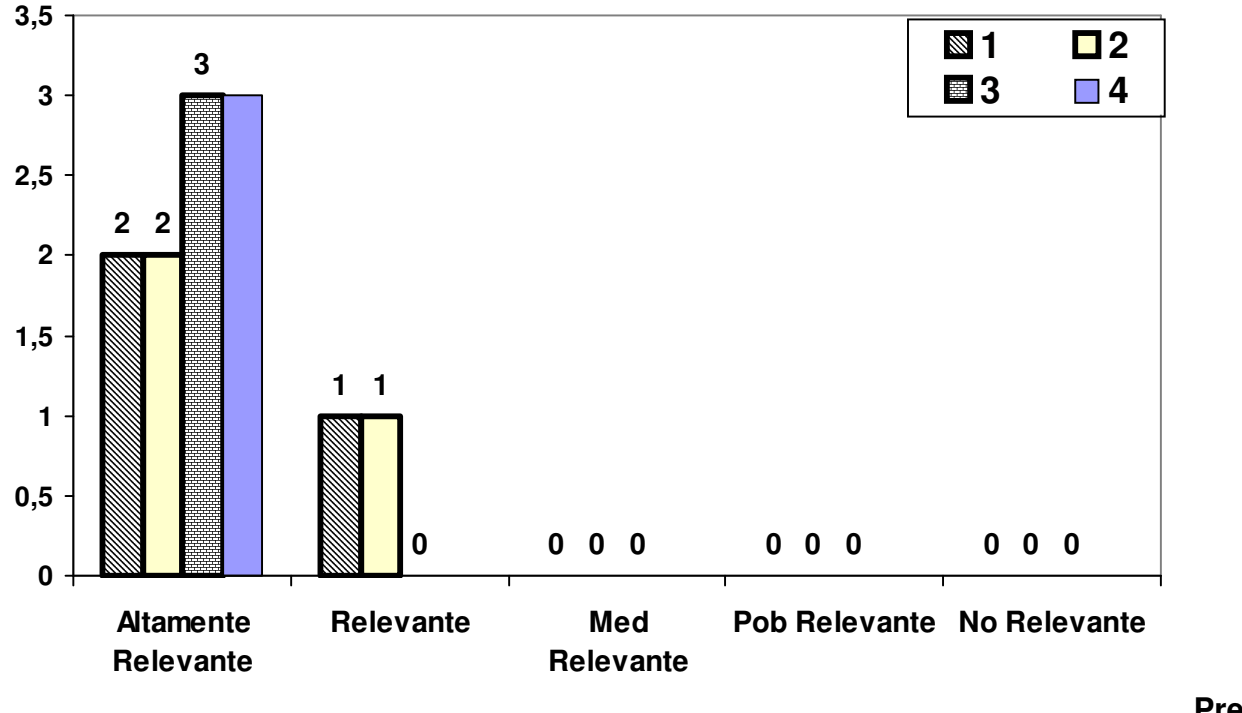

Pregunta 2.-

Como sugerencias se refirieron a emplear más el entrenamiento metodológico conjunto como método y estilo de trabajo, que contribuya de forma rápida y efectiva a aplicar el Sitio Web para su uso y a generalizarla a otras áreas del conocimiento y otros niveles debido al nivel de relevancia que le atribuyen en su aplicación práctica.
## Anexo Nº 8

Resultado obtenido en la prueba pedagógica aplicada

(antes de aplicar el Sitio Web)

# RESULTADO DEL DIAGNÓSTICO APLICADO

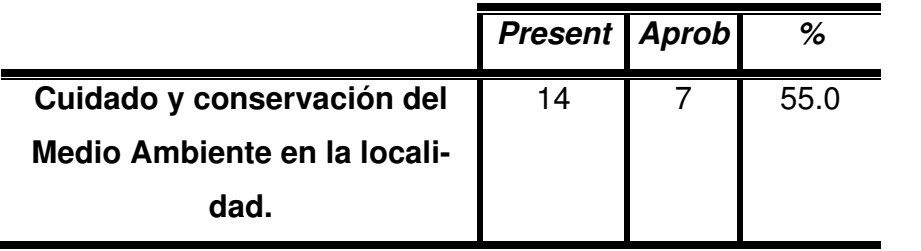

#### EVALUACIONES ALCANZADA POR CADA ESCOLAR

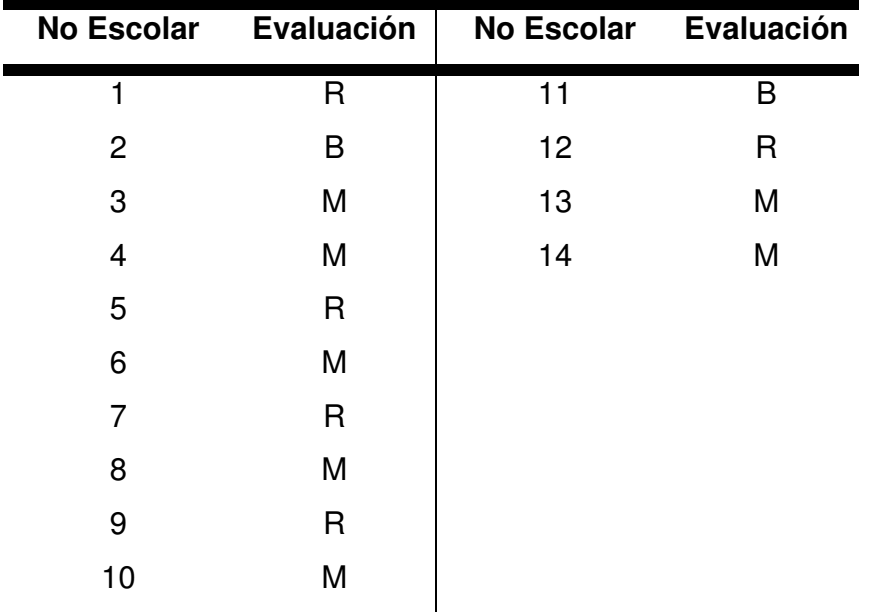

GRÁFICO 5 RESULTADO DE LA COMPROBACIÓN REALIZADA (ESTADO ACTUAL DEL APRENDIZAJE DEL CUIDADO Y CONSERVACIÓN DEL MEDIO AMBIENTE EN LA LOCALIDAD.)

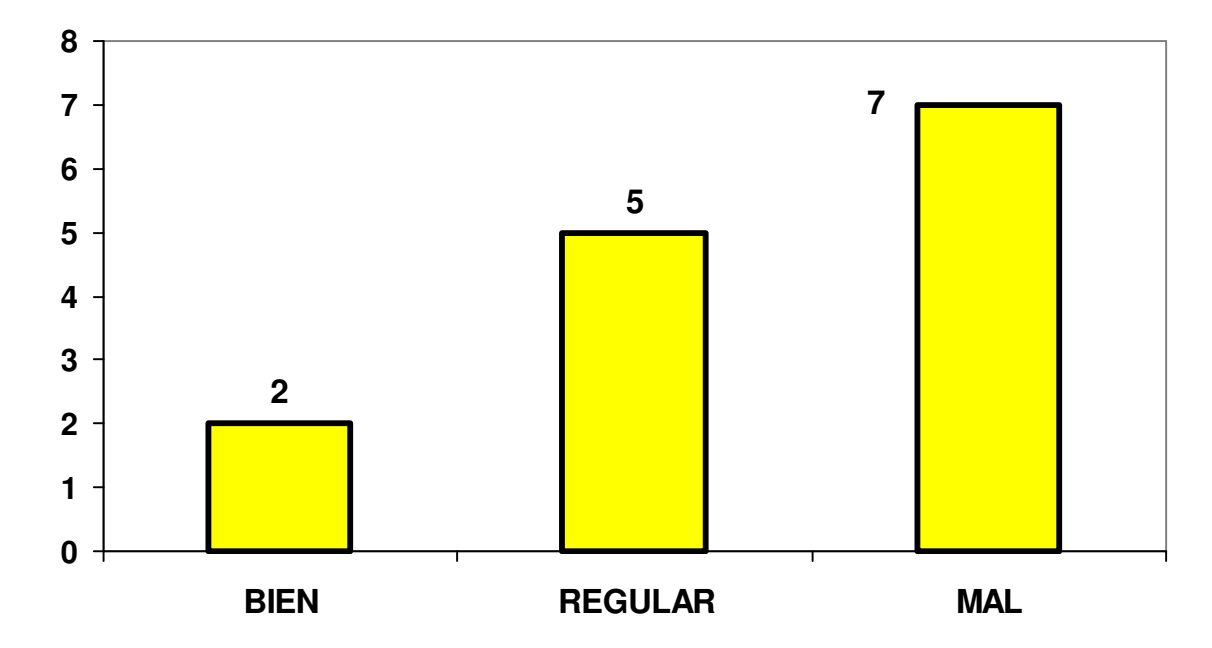

## Anexo Nº 9

Resultado obtenido en la prueba pedagógica aplicada

(después de aplicado el Sitio Web)

## RESULTADO DEL DIAGNÓSTICO APLICADO

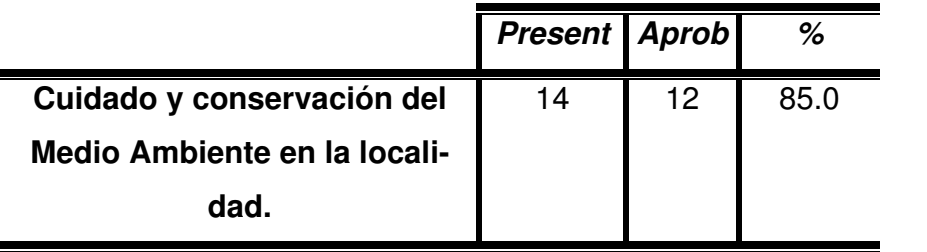

#### EVALUACIONES ALCANZADA POR CADA ESCOLAR

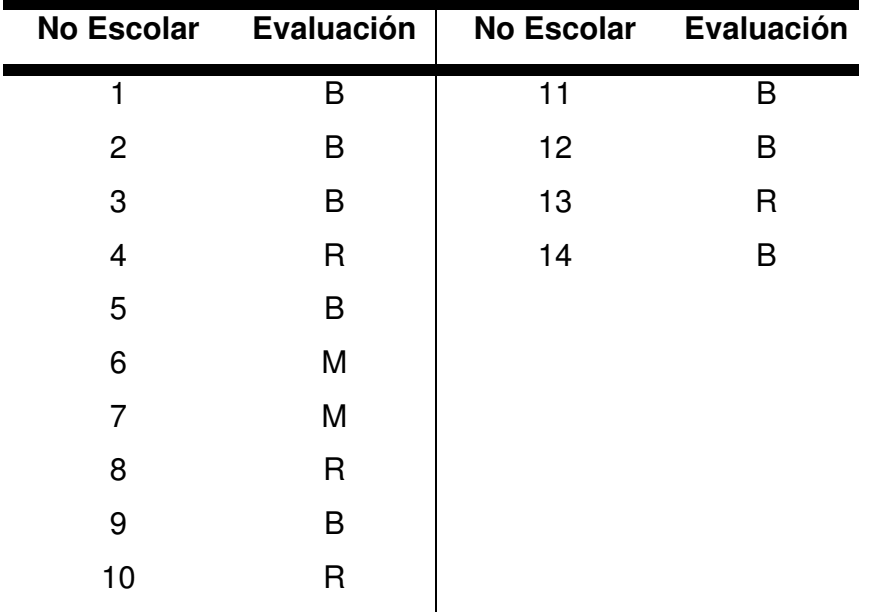

GRÁFICO 6 RESULTADO DE LA COMPROBACIÓN REALIZADA (ESTADO ACTUAL DEL APRENDIZAJE DEL CUIDADO Y CONSERVACIÓN DEL MEDIO AMBIENTE EN LA LOCALIDAD.)

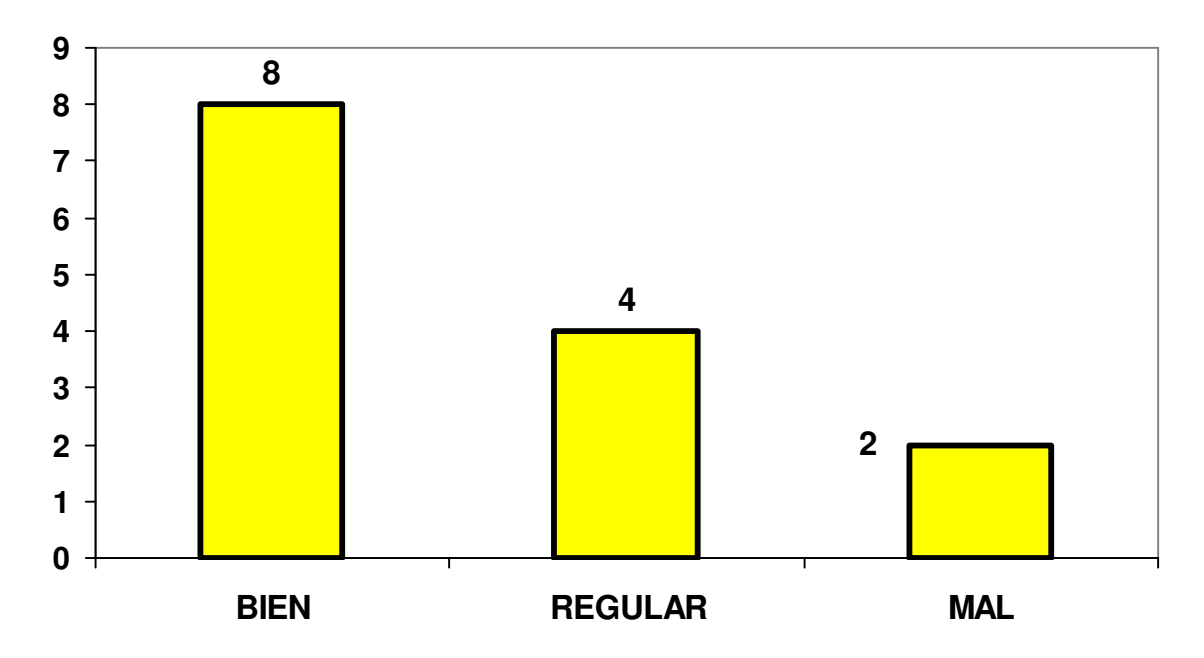